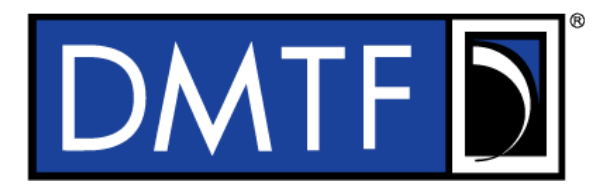

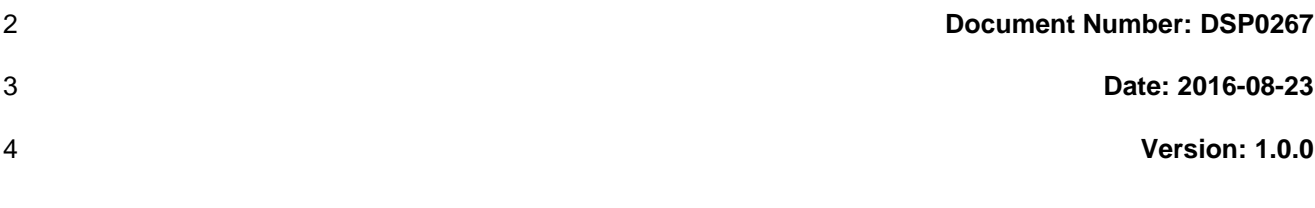

# <sup>5</sup> **Platform Level Data Model (PLDM) for Firmware**  <sup>6</sup> **Update Specification**

#### **Information for Work-in-Progress version:**

**IMPORTANT:** This document is not a standard. It does not necessarily reflect the views of the DMTF or its members. Because this document is a Work in Progress, this document may still change, perhaps profoundly and without notice. This document is available for public review and comment until superseded.

**Provide any comments through the DMTF Feedback Portal:**  <http://www.dmtf.org/standards/feedback>

7 **Supersedes: None**

1

- 8 **Document Class: Normative**
- 9 **Document Status: Work in Progress**
- 10 **Document Language: en-US**

#### 11 | Copyright Notice

12 | Copyright © 2016 Distributed Management Task Force, Inc. (DMTF). All rights reserved.

 DMTF is a not-for-profit association of industry members dedicated to promoting enterprise and systems management and interoperability. Members and non-members may reproduce DMTF specifications and documents, provided that correct attribution is given. As DMTF specifications may be revised from time to

time, the particular version and release date should always be noted.

Implementation of certain elements of this standard or proposed standard may be subject to third party

patent rights, including provisional patent rights (herein "patent rights"). DMTF makes no representations

to users of the standard as to the existence of such rights, and is not responsible to recognize, disclose,

20 or identify any or all such third party patent right, owners or claimants, nor for any incomplete or 21 inaccurate identification or disclosure of such rights, owners or claimants. DMTF shall have no li inaccurate identification or disclosure of such rights, owners or claimants. DMTF shall have no liability to

any party, in any manner or circumstance, under any legal theory whatsoever, for failure to recognize,

disclose, or identify any such third party patent rights, or for such party's reliance on the standard or

incorporation thereof in its product, protocols or testing procedures. DMTF shall have no liability to any

party implementing such standard, whether such implementation is foreseeable or not, nor to any patent

owner or claimant, and shall have no liability or responsibility for costs or losses incurred if a standard is

withdrawn or modified after publication, and shall be indemnified and held harmless by any party

implementing the standard from any and all claims of infringement by a patent owner for such

implementations.

For information about patents held by third-parties which have notified the DMTF that, in their opinion,

- such patent may relate to or impact implementations of DMTF standards, visit
- [http://www.dmtf.org/about/policies/disclosures.php.](http://www.dmtf.org/about/policies/disclosures.php)

This document's normative language is English. Translation into other languages is permitted.

34

# **CONTENTS**

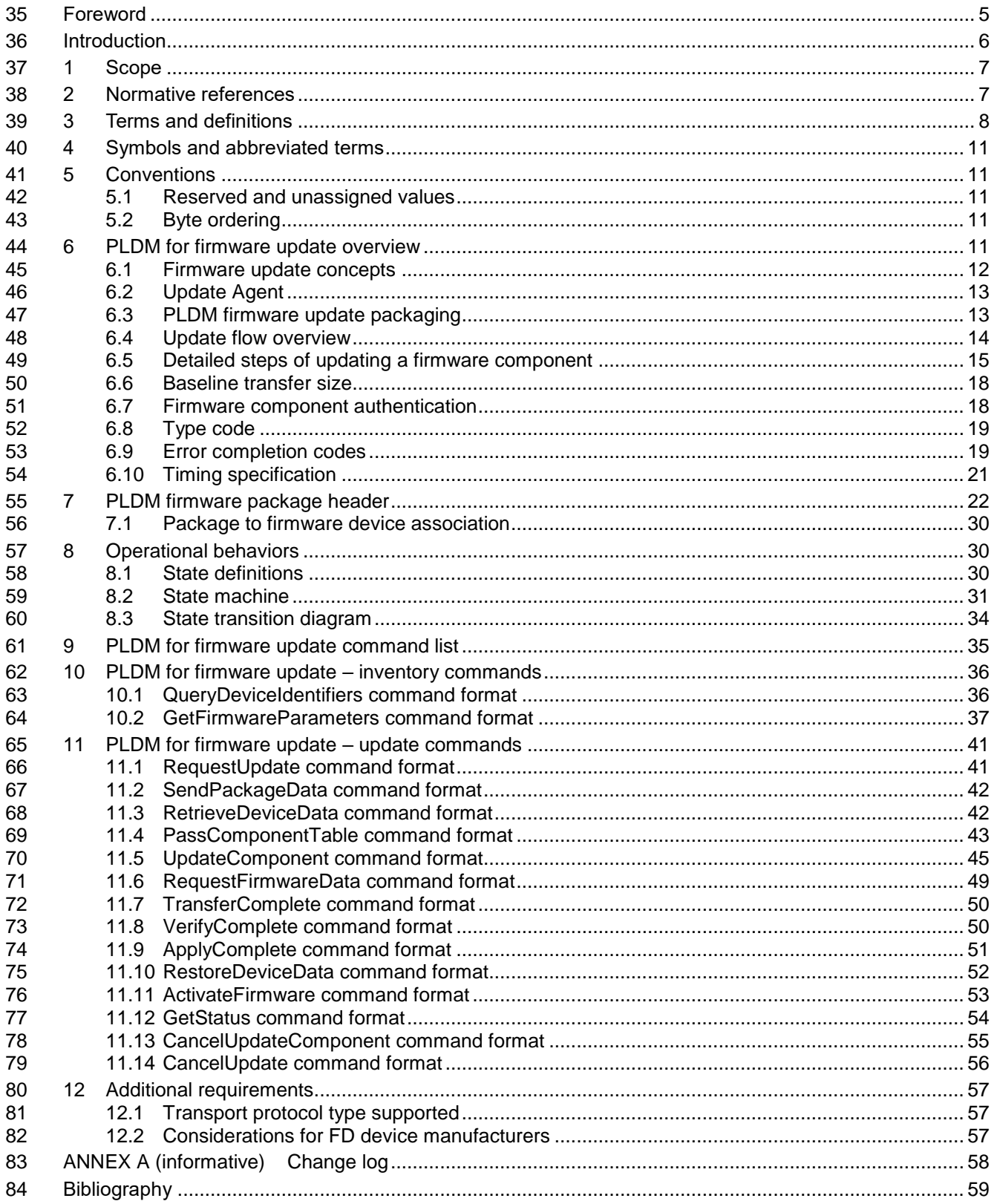

# **Figures**

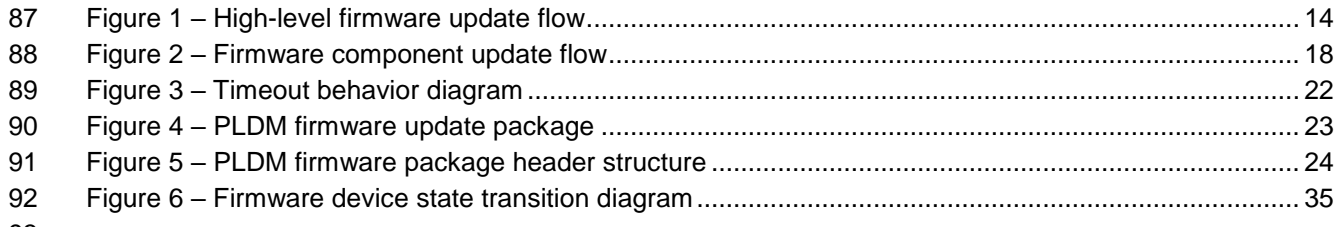

# **Tables**

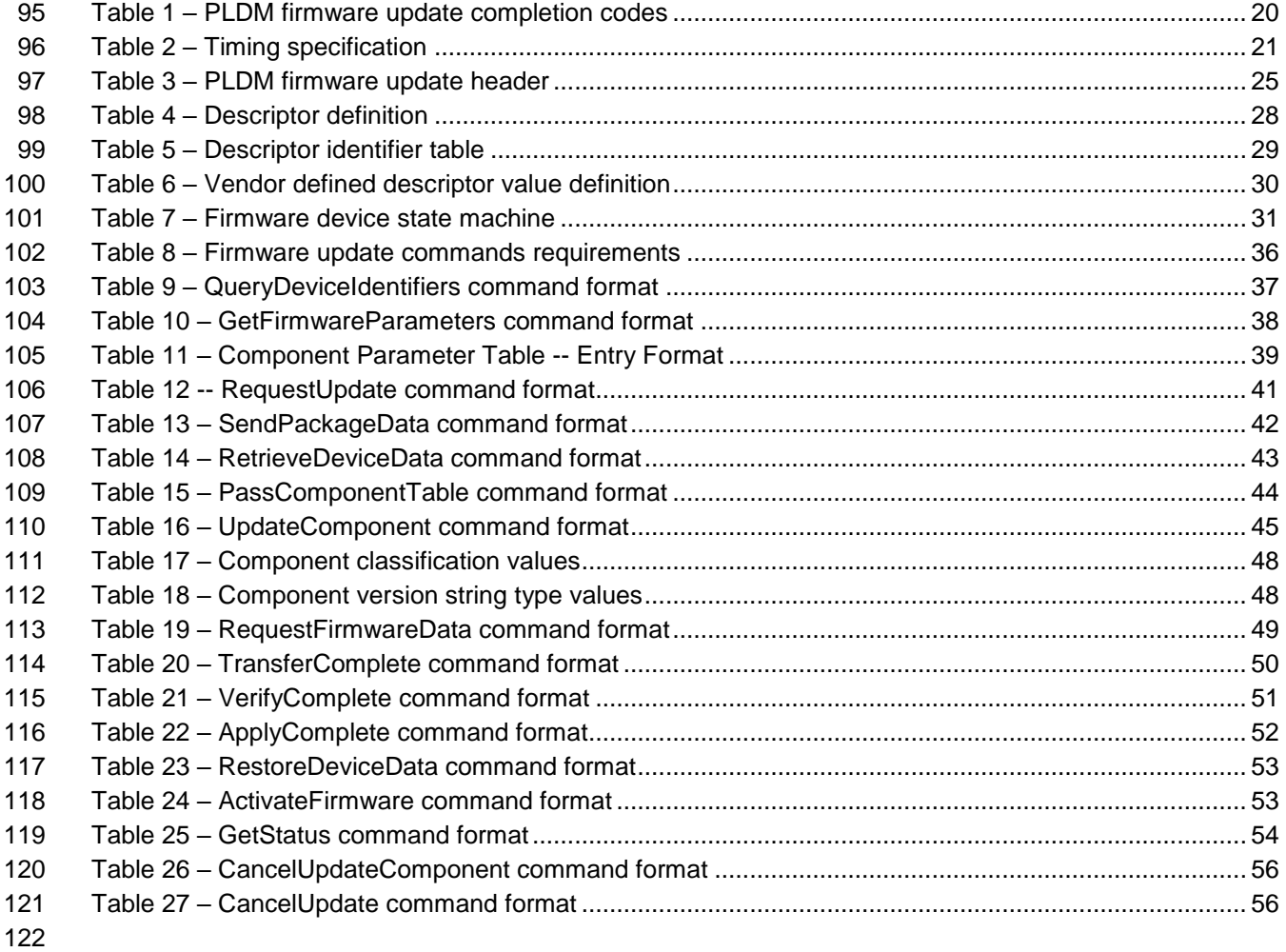

<span id="page-4-0"></span>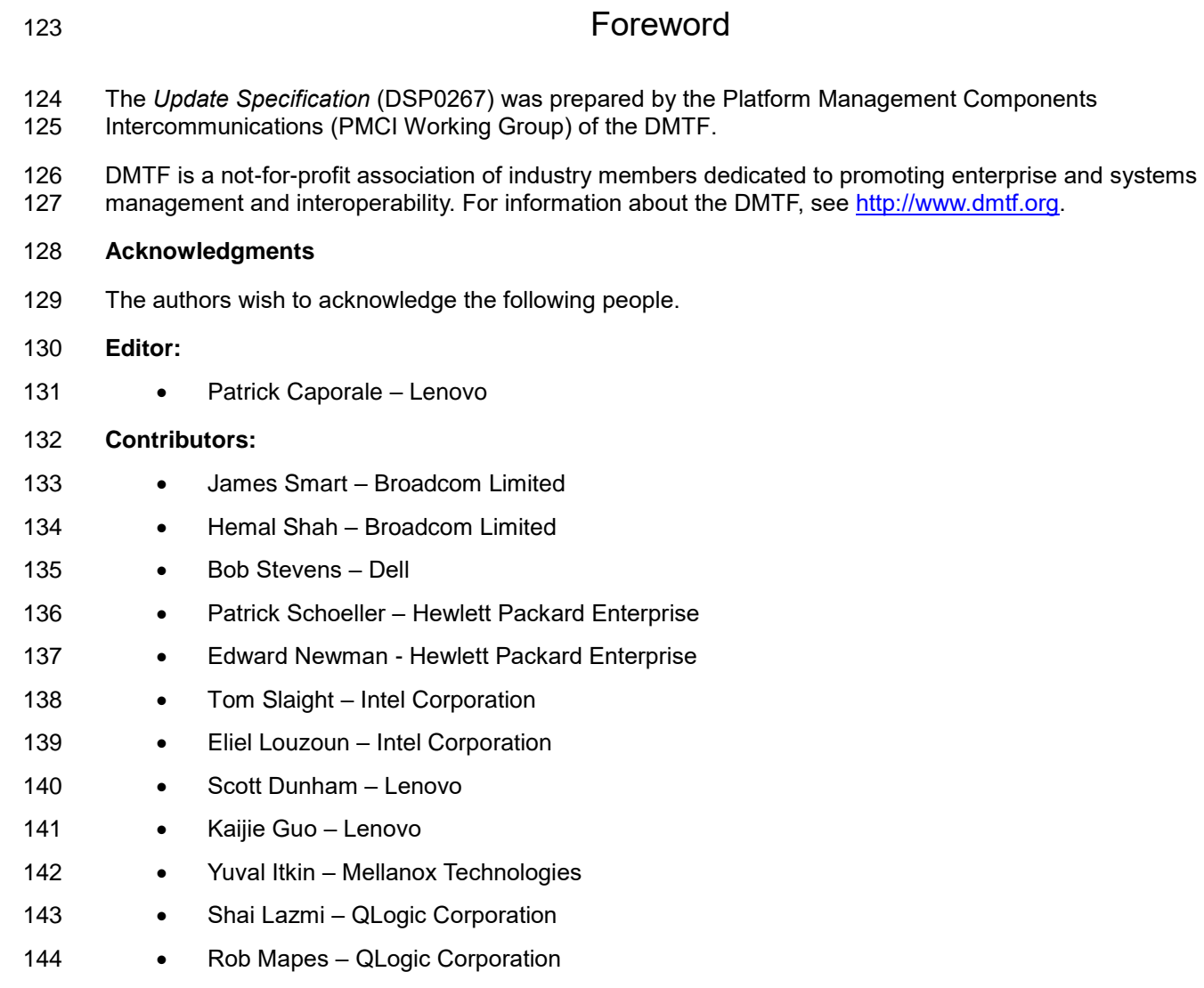

# <span id="page-5-0"></span>Introduction

The *Platform Level Data Model (PLDM) Firmware Update Specification* defines messages and data

structures for updating firmware or other code objects maintained within the firmware devices of a

148 platform management subsystem. Additional functions related to the sequence of identifying and 149 transferring the firmware, are also defined. transferring the firmware, are also defined.

#### **Document conventions**

#### **Typographical conventions**

- The following typographical conventions are used in this document:
- Document titles are marked in *italics*.

# **Platform Level Data Model (PLDM) for Firmware Update Specification**

# <span id="page-6-0"></span>**1 Scope**

This specification defines messages and data structures for updating firmware or other objects

 maintained within the firmware devices of a platform management subsystem. Additional functions related to the sequence of identifying and transferring the component image, are also defined. This document

does not specify the operation of PLDM messaging.

 This specification is not a system-level requirements document. The mandatory requirements stated in this specification apply when a particular capability is implemented through PLDM messaging in a manner that is conformant with this specification. This specification does not specify whether a given system is required to implement that capability. For example, this specification does not specify whether a given system must support firmware updates over PLDM. However, if a system does support firmware updates over PLDM or other functions described in this specification, the specification defines the requirements to access and use those functions under PLDM.

- Portions of this specification rely on information and definitions from other specifications, which are identified in clause [2.](#page-6-1) Two of these references are particularly relevant:
- DMTF [DSP0240,](#page-6-2) *Platform Level Data Model (PLDM) Base Specification*, provides definitions of common terminology, conventions, and notations used across the different PLDM specifications as well as the general operation of the PLDM messaging protocol and message format.
- DMTF [DSP0245,](#page-6-3) *Platform Level Data Model (PLDM) IDs and Codes Specification*, defines the values that are used to represent different type codes defined for PLDM messages.

# <span id="page-6-1"></span>**2 Normative references**

The following referenced documents are indispensable for the application of this document. For dated or

versioned references, only the edition cited (including any corrigenda or DMTF update versions) applies.

For references without a date or version, the latest published edition of the referenced document

(including any corrigenda or DMTF update versions) applies.

- ANSI/IEEE Standard 754-1985, *Standard for Binary Floating Point Arithmetic*
- DMTF DSP0236, *MCTP Base Specification 1.2.0*,
- [http://dmtf.org/sites/default/files/standards/documents/DSP0236\\_1.2.0.pdf](http://dmtf.org/sites/default/files/standards/documents/DSP0236_1.2.0.pdf)
- <span id="page-6-2"></span> DMTF DSP0240, *Platform Level Data Model (PLDM) Base Specification 1.0*, [http://dmtf.org/sites/default/files/standards/documents/DSP0240\\_1.0.0.pdf](http://dmtf.org/documents/pmci/pldm-base-specification-100)
- <span id="page-6-4"></span> DMTF DSP0241, *Platform Level Data Model (PLDM) Over MCTP Binding Specification 1.0*, [http://dmtf.org/sites/default/files/standards/documents/DSP0241\\_1.0.pdf](http://dmtf.org/sites/default/files/standards/documents/DSP0241_1.0.pdf)
- <span id="page-6-3"></span>DMTF DSP0245, *Platform Level Data Model (PLDM) IDs and Codes Specification 1.1.0*,
- [http://dmtf.org/sites/default/files/standards/documents/DSP0245\\_1.1.0.pdf](http://dmtf.org/sites/default/files/standards/documents/DSP0245_1.1.0.pdf)
- DMTF DSP0248, *Platform Level Data Model (PLDM) for Platform Monitoring and Control Specification 1.1.0*, [http://dmtf.org/sites/default/files/standards/documents/DSP0248\\_1.1.0.pdf](http://dmtf.org/sites/default/files/standards/documents/DSP0248_1.1.0.pdf)
- 

#### **PLDM for Firmware Update DSP0267**

- DMTF DSP0249, *Platform Level Data Model (PLDM) State Sets Specification 1.0,*  [http://dmtf.org/sites/default/files/standards/documents/DSP0249\\_1.0.0.pdf](http://dmtf.org/sites/default/files/standards/documents/DSP0249_1.0.0.pdf)
- DMTF DSP0257, *Platform Level Data Model (PLDM) FRU Data Specification 1.0,*  [http://dmtf.org/sites/default/files/standards/documents/DSP0257\\_1.0.0.pdf](http://dmtf.org/sites/default/files/standards/documents/DSP0257_1.0.0.pdf)
- IETF RFC2781, *UTF-16, an encoding of ISO 10646*, February 2000, <http://www.ietf.org/rfc/rfc2781.txt>
- IETF STD63, *UTF-8, a transformation format of ISO 10646* <http://www.ietf.org/rfc/std/std63.txt>
- IETF RFC4122, *A Universally Unique Identifier (UUID) URN Namespace*, July 2005, <http://www.ietf.org/rfc/rfc4122.txt>
- IETF RFC4646, *Tags for Identifying Languages*, September 2006, <http://www.ietf.org/rfc/rfc4646.txt>
- ISO 8859-1, *Final Text of DIS 8859-1, 8-bit single-byte coded graphic character sets — Part 1: Latin alphabet No.1,* February 1998
- ISO/IEC Directives, Part 2, *Rules for the structure and drafting of International Standards,*  <http://isotc.iso.org/livelink/livelink.exe?func=ll&objId=4230456&objAction=browse&sort=subtype>

# <span id="page-7-0"></span>**3 Terms and definitions**

- Refer to [DSP0240](#page-6-2) for terms and definitions that are used across the PLDM specifications. For the purposes of this document, the following additional terms and definitions apply.
- **3.1**
- **activation**
- a process in which the firmware device prepares the newly transferred component images to become the active running firmware components
- **3.2**
- **auto-apply**
- a firmware device procedure which is implemented if the component image was being directly placed into the final memory destination in parallel while the component image was being transferred
- **3.3**

#### **automatic activation**

- a process whereby the firmware device automatically activates a transferred component image during the Apply stage of the firmware update process
- **3.4**

#### **AC Power Cycle Activation**

- a process whereby a complete removal of power to the entire PLDM subsystem is performed. A common example is a power supply AC cord removed from the system. This will cause all power inputs to the firmware device (including any auxiliary voltage inputs) to be removed. The firmware device will activate
- any pending firmware component images which indicated an AC Power Cycle as its activation method.
- **3.5**

#### **baseline transfer size**

 the minimum amount of data that can be requested by a firmware device in an individual command when transferring a component image

**3.6**

#### **code image**

a collection of bytes executed on a processor to perform a function

#### **3.7**

#### **component classification**

- the general type of component. Values for this field are aligned with the Value Map from
- 238 CIM SoftwareIdentify.Classifications. Refer to [Table 17](#page-47-0) for values.
- 

#### **component comparison stamp**

 a value that can be used to determine if a given component is a higher or lower version then another component of the same identifier

#### **3.8**

#### **component identifier**

 a vendor defined value which distinguishes between component images or firmware components which may have identical classifications but contain different code images

#### **3.9**

#### **component image**

- a collection of bytes contained in a PLDM firmware update package associated with a firmware
- component of a firmware device. The collection of bytes is transferred to the firmware device and placed
- (perhaps in a modified form) into the non-volatile storage used by the firmware component.

#### **3.10**

#### **component image set**

- one or more component images contained in a firmware update package that are associated with a particular firmware device
- **3.11**

#### **device identifier record**

a set of descriptors used to identify a type of firmware device

#### **3.12**

#### **DC Power Cycle Activation**

 a process whereby the firmware device has its power supply input removed. As most PLDM termini are contained within a solid state device such as an ASIC or FPGA, the power supply input to the firmware device is commonly a DC voltage. Auxiliary voltage inputs are typically not affected by a DC Power Cycle and may continue to be energized during the activation process. The firmware device will activate any

- pending firmware component images which indicated a DC Power Cycle as its activation method.
- **3.13**

#### **firmware**

- code stored within a local memory structure (such as a Flash NVRAM) which is executed by a firmware device microcontroller or host processor
- **3.14**

#### **firmware device**

#### **FD**

- a PLDM endpoint (terminus) which contains one or more microcontrollers which execute firmware. The
- firmware device interacts with the Firmware Update Agent to perform firmware updates of its resident
- firmware components. Typically this may be a PCI I/O device

#### **3.15**

#### **firmware component**

a logical entity representing a functional portion of a firmware device. It typically represents a code image

- resident on a firmware device and executed by a microcontroller on the firmware device or by a host processor to perform a particular function. It may represent both an active and pending code image for
- the function

**3.16**

#### **firmware update package**

 a header describing the contents concatenated with one or more component images for one or more firmware devices

#### **3.17**

#### **medium-specific reset**

a process whereby a firmware device is reset. The reset type is dependent on the type of interface that

 the PLDM terminus within the firmware device uses to communicate. For example, a PCI device would have a medium-specific reset via a PCI-reset signal, while a SMBus device would have a SMBus-reset

signal. The firmware device will activate any pending firmware component images which indicated a

- medium-specific reset as its activation method.
- **3.18**

#### **pending firmware component**

 a newly transferred component image has been delivered to the firmware device, but is not the actively running code image. The firmware component will report details on the pending image (such as version, date, and its activation methods). The applicable activation method must be performed for the pending image to become the actively running image.

#### **3.19**

#### **self-contained activation**

 capability of a firmware device whereby the newly transferred component images can immediately become the actively running firmware component code image after receiving an activate command from

- the update agent
- **3.20**

#### **software bundle**

 one of the component classification values. This represents a single component image containing multiple code objects each of which would be known only be the firmware device. The layout of the code objects within the software bundle is not defined in this spec.

#### **3.21**

#### **system reboot**

a process whereby the PLDM subsystem, which may typically be contained within a platform that has a

- host operating system, is restarted. The firmware device will activate any pending firmware component
- images which indicated a system reboot as its activation method.
- **3.22**

#### **update agent**

#### **UA**

- a PLDM endpoint (terminus) which orchestrates passing component images from a firmware update
- package to a firmware device. Typically this agent is contained within a management controller

# <span id="page-10-0"></span>**4 Symbols and abbreviated terms**

- Refer to [DSP0240](#page-6-2) for symbols and abbreviated terms that are used across the PLDM specifications. For the purposes of this document, the following additional symbols and abbreviated terms apply.
- **4.1**
- **FD**
- Firmware Device
- **4.2**
- **UA**
- <span id="page-10-1"></span>Update Agent

# **5 Conventions**

329 Refer to [DSP0240](#page-6-2) for conventions, notations, and data types that are used across the PLDM specifications.

#### <span id="page-10-2"></span>**5.1 Reserved and unassigned values**

 Unless otherwise specified, any reserved, unspecified, or unassigned values in enumerations or other numeric ranges are reserved for future definition by the DMTF.

 Unless otherwise specified, numeric or bit fields that are designated as reserved shall be written as 0 (zero) and ignored when read.

#### <span id="page-10-3"></span>**5.2 Byte ordering**

 Unless otherwise specified, for all PLDM specifications byte ordering of multi-byte numeric fields or multibyte bit fields is "Little Endian" (that is, the lowest byte offset holds the least significant byte, and higher offsets hold the more significant bytes).

# <span id="page-10-4"></span>**6 PLDM for firmware update overview**

 This specification describes the operation and format of request messages (also referred to as commands) and response messages for updating firmware components of a firmware device (FD) contained within a platform management subsystem. These messages are designed to be delivered using PLDM messaging. This specification also permits a subset of commands to be implemented by a firmware device which only supports the reporting of existing firmware component details, without the ability to perform a firmware update.

 Traditionally, device firmware has been updated by a combination of update tools and binary files provided by individual device manufacturers. Those update tools normally operate inside a host operating system (Linux/Windows/DOS), whereby each device may have their own method provided by the device manufactures to update the firmware into flash chips on the device board. This specification identifies a common method to use PLDM messaging for transferring one or more component images to an FD within the PLDM subsystem and thereby avoiding the usage of host operating system based tools & utilities.

#### **PLDM for Firmware Update DSP0267**

 The basic format that is used for sending PLDM messages is defined in [DSP0240.](#page-6-2) The format that is used for carrying PLDM messages over a particular transport or medium is given in companion documents to the base specification. For example, [DSP0241](#page-6-4) defines how PLDM messages are formatted and sent using MCTP as the transport. The Platform Level Data Model (PLDM) for Firmware Update Specification defines messages that support the following items and capabilities:

- Component Image Transfer
- Component image transfer mechanism does not require FD specific logic in the UA – Regarding an individual firmware device, a Firmware update package may contain; a single combined component image (component classification of software bundle), a single component image for a single firmware component, or multiple component images for multiple firmware components that are applicable to the same firmware device – Transfer of a component image may be done sequentially or offset-based as directed by the FD 366 • Firmware Update Package to Firmware Device association – A mechanism to determine which type of FD a firmware update package is targeted at – A mechanism to distinguish between firmware update packages applicable to different instantiations of the same FD (e.g. planar vs. adapter) – A mechanism to identify the component image that is to be transferred based on device 371 identifier records. A device identifier record may be based on PCI IDs, IANA ID, UUID, or a vendor specific ID. 373 • Activation Requirements Gathering – A mechanism to learn the activation requirements of the FD firmware components – This will allow more timely and coordinated activation of all firmware components in the system
- <span id="page-11-0"></span>– Activation requirements must specify firmware device recovery times
- **6.1 Firmware update concepts**

 A firmware device (FD) is the minimum hardware unit that the PLDM-based firmware update is applied to and with which the Update Agent (UA) communicates with to accomplish the update. The firmware update package for an FD may contain an individual component image or a group of component images which is known as a component image set. This firmware update package is processed to update each firmware component of the FD during the PLDM update.

 Each type of FD has a globally unique identity which can be used to distinguish it from other types of FDs. A device identifier record consisting of a set of device descriptors, which are typically based on Industry Standard definitions, may be used to describe an FD type. For example, the descriptors for PCI devices may include PCI Vendor ID and PCI Device ID.

 Because an FD could be used in different instantiations (such as using the same device on an I/O adapter vs. on a system planar), which may require different firmware loads, a corresponding more specific set of device descriptors may be necessary to identify the type of FD intended for the update. For example, for PCI devices the additional descriptors such as PCI Subsystem Vendor ID and PCI

Subsystem ID may be added to the identifier record used to match a firmware package to an FD.

 Component Images that comprise the overall firmware update package each have a classification, identifier, an optional component comparison stamp, and version:

- 395 Component Classification: identifies the function type of the component image, such as UEFI driver, port controller firmware, update SW, diagnostic code, firmware bundle, etc.
- **•** Identifier: A unique value (per vendor) that distinguishes between component images which may have identical classifications but contain different code images
- Component Comparison Stamp: An optional vendor-assigned value that can be used to compare levels between the firmware component within the FD and the component image within the firmware update package. For example, an FD may use a value for this field in the format of MajorMinorRevisionPatch. When comparing Component Comparison Stamps the lower value is down-level compared to the other when performing an unsigned integer comparison between the two
- Version: Contains a string describing the component image version. The version string is provided by the FD manufacturer which should be representative of the contents of the firmware components.

#### <span id="page-12-0"></span>**6.2 Update Agent**

The Update Agent (UA) is a function that is present within a PLDM subsystem that has the ability to

 discover firmware devices which are capable of performing a PLDM firmware update and subsequently transfer one or more component images to the device. Only one UA function is supported within a given

PLDM subsystem.

#### <span id="page-12-1"></span>**6.3 PLDM firmware update packaging**

- The firmware update package provides the necessary information to be used with the PLDM Firmware Update commands.
- To assist in performing an update over PLDM, the firmware update package shall contain a vendor
- header describing the contents of the firmware update package. The header shall include (refer to clause [7](#page-21-0) for details of the header structure):
- 1) A Header Info Area describing the overall packaging version, date, and checksum
- 2) Device Identifier records to describe which FDs the update is intended for
- 3) Package contents information describing the component images contained within the package, including their classification, offset, size, and version
- Prior to transferring the component images, the header can be parsed by the UA to identify the following:
- Determine if the firmware update package is applicable for updating a specific FD by comparing Device Identifier records in the package header to those obtained from the FD via the QueryDeviceIdentifiers command.
- Locate the component image for each firmware component if multiple components are contained in the firmware package. A bitmap of which packaged components are intended for which matched FDs is also contained in the header.
- A firmware update package may contain one or more component images applicable to a single FD, The UA must advertise each component image individually and attempt to transfer each of the component images to the FD. The firmware update package header provides the information to be able to identify a component by comparing its identifier value, along with additional information such as the component classification.

#### <span id="page-13-0"></span>435 **6.4 Update flow overview**

436 The flow diagram example below describes the high level process of how the UA updates a FD. This flow 437 occurs after the UA has determined which FD(s) the firmware update package is intended for. If there is 438 an error or timeout whereby the entire firmware update process is canceled, then the UA shall restart at

439 the beginning of the update process by sending a RequestUpdate command to the FD.

<span id="page-13-1"></span>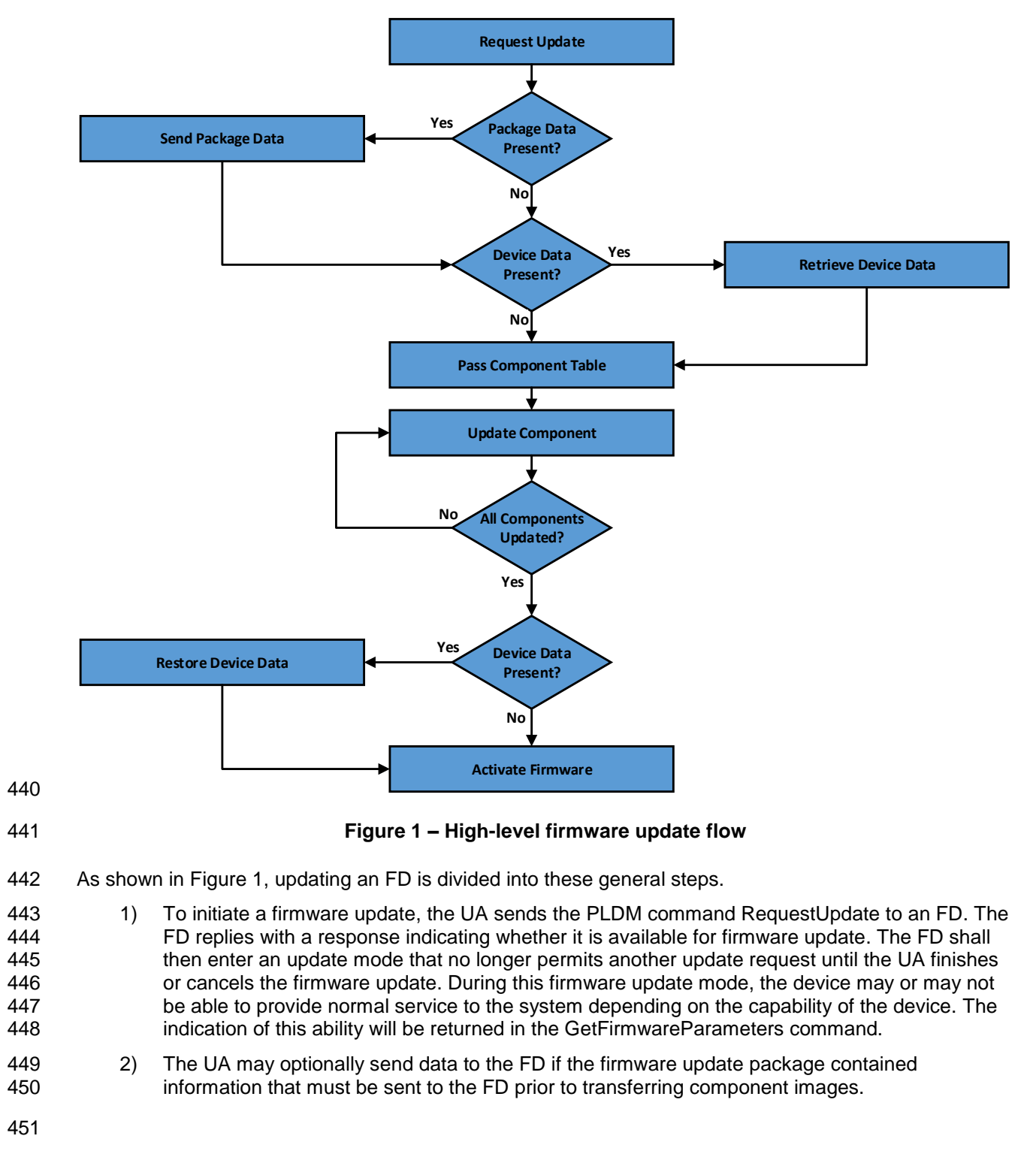

- 3) The UA may also optionally retrieve FD device data which will be saved by the UA during the firmware update process and restored back to the FD after all component images have been transferred
- 4) The UA passes the component information table described in the firmware update package header to the FD, which includes the identifier, component comparison stamp, classification, and version information for each of the applicable component images. This is performed by issuing one or more PassComponentTable PLDM commands.
- 5) The UA processes each of the applicable component images in the firmware package one by one in the same sequence as is described in the firmware package header. The detailed steps of updating a component is described in clause [6.5.](#page-14-0)
- 6) If the UA retrieved any firmware device data from the FD prior to the start of the component image transfer, then it will restore the device data prior to proceeding to the activate firmware step.
- 7) After all component images have been successfully transferred, verified and applied into the firmware device's non-volatile storage, the UA will send the ActivateFirmware command to the FD to finish the firmware update sequence. The FD can return a maximum activation time required to perform the operation. Upon receiving the ActivateFirmware command, if self- contained activation is supported and requested by the UA, the FD should immediately enable 470 the new component images which were transferred to become the actively running code image. The FD will then exit from update mode at the conclusion of the activation. The FD may not be able to provide normal service when activating firmware (as the endpoint may require a restart). The UA periodically sends "GetStatus" to the FD within the maximum activation time to detect when the activation is completed.
- Note that for components that do not support self-contained activation, the ActivateFirmware command instructs the FD to perform FD-specific actions required to set all of the updated firmware components into a 'pending activation' state. The newly transferred component images will then become the actively running code images upon external activation (such as a medium specific reset or a host reboot). Non- self-contained activation can be scheduled for a later time via a procedure which is not defined within this specification.
- 8) The UA may send the CancelUpdate command at any time during the update process to the FD during firmware update, for example if an error is encountered. The FD will then exit update mode which completes the firmware update procedure. It is strongly recommended that the entire firmware update procedure is performed as a single sequence of events to avoid issues that may occur on the FD with partially updated firmware components.
- 9) If the UA is no longer able to communicate with the FD in order to cancel update mode, the FD 487 itself must provide an internal timer to exit from update mode if no commands are received. Refer to PT1 in clause [6.10](#page-20-0) of this document.

#### <span id="page-14-0"></span>**6.5 Detailed steps of updating a firmware component**

- The steps below define transactions required to update one firmware component. If there is any error or timeout during the transfer of a component image, the timing specifications defined within [DSP0240](#page-6-2) shall be followed for command response timeouts and retries. In addition, specific PLDM Firmware Update timing specifications are defined in clause [6.10](#page-20-0) and must be followed.
- 1) The UA sends the UpdateComponent command, providing component Classification, Component version, Component Size, and Update Options to begin the process of updating a specific firmware component.
- 2) The FD proceeds to request the component image, by sending one or more RequestFirmwareData commands to the UA. The request command specifies a component image portion to be transferred via the offset and length fields in the RequestFirmwareData command. The UA will validate the request, and if within the boundary of the component image
- defined by the firmware update package header, generate a successful response containing the component image portion requested by the FD.
- The size of the component image portion requested shall:
- Must be equal to or larger than the baseline transfer size
- 505 Not exceed the MaximumTransferSize value received in the RequestUpdate command.
- Not require the UA to add an amount of padding bytes which is greater than the baseline transfer size.
- After a successful transmission of RequestFirmwareData, the FD sends the next RequestFirmwareData command to get the next portion of the component image. This 511 step iterates until the FD receives all data transfers that are required for updating the firmware component, and signals the end of component image transfer to the Update Agent by the TransferComplete command. The UA will then proceed to the verification phase. The TransferComplete command may also be used by the FD to signal the detection of an error condition that terminates the data transfer of the component image.
- 3) The FD sends the TransferComplete command after the component image is successfully transferred and transitions to the VERIFY state to verify the payload transferred. The UA can optionally send the GetStatus command to query the completion status of the verification process asynchronously. The verify step may require a large amount of time depending on the FD and the operations it must perform to verify the firmware component.
- 4) Once the firmware component is verified as valid by FD-specific methods, the FD sends VerifyComplete command to the UA. The FD, upon sending the command, transitions to the APPLY state which applies the payload transferred into its non-volatile storage area. Note that some FDs may not have a separate apply step as the component image was being directly placed into the final memory destination in parallel while the component image was being requested. This can occur if the FD does not have a temporary memory location to store the transfer prior to committing the component image to the permanent memory location. In this case the FD must report this auto-apply mode of operation to the UA via the GetFirmwareParameters command, and the FD would send an ApplyComplete command immediately after the VerifyComplete command.
- The UA can optionally send the GetStatus command periodically to query the completion status of this step. The apply step may require a large amount of time depending on the FD and the operations it must perform to apply the firmware component.
- After component apply is complete, the FD may determine that the activation method for this firmware component is different than that reported previously in the GetFirmwareParameters command. This change in activation method can be indicated in the ApplyComplete command. The activation method provided in the ApplyComplete command does not supersede the Component Activation Methods override value that may be provided in the firmware package header. It is recommended that the FD temporarily disable any other management operations which may cause a reset of the device until this apply step is complete. Upon successful completion the FD sends the ApplyComplete command to the UA, and transitions to the READY XFER state.
- 5) If additional component images remain, the UA will continue to the next component image by sending another UpdateComponent command. Each component image must be transferred individually in the order which they were indexed within the firmware update package.
- 6) Once all applicable component images have been transferred, the UA shall send ActivateFirmware, and can optionally request activation for all firmware components that indicated support for Self-Contained activation. Activation of firmware components which
- require a medium-specific reset, system reboot, or power cycle is not expected to be controlled by the UA and would likely be initiated by higher level systems management software having a broader view of the overall system state. However, the ActivateFirmware command informs the FD to do any preparation necessary to use the newly transferred component images at the next activation event.
- There are two additional commands that the UA can send to the FD during the update process:
- 1) The UA may send the CancelUpdateComponent command to cancel the update of the current component image being transferred. If the FD has currently requested a portion of component image data via the RequestFirmwareData command, the UA should first respond to any outstanding RequestFirmwareData commands received before sending its request to CancelUpdateComponent. Upon receiving this command, the FD remains in Update Mode and is capable of receiving another UpdateComponent command.
- 2) The UA may send the CancelUpdate command to cancel the entire firmware update process. Upon receiving the command, the FD returns to the Idle state and exits from update mode. It is strongly recommended that the entire firmware update procedure be performed as a single sequence of events and not cancelled by the UA. This specification does not describe or provide guidance on a recovery procedure if the FD operation is affected by a partially transferred image. After canceling the update, the FD may not be able to operate normally if only a portion of the firmware update has been completed.
- Other timeouts or retries may occur and the timing specification defined within clause [6.10](#page-20-0) must be followed.
- [Figure 2](#page-17-2) shows the flow for updating a single firmware component.

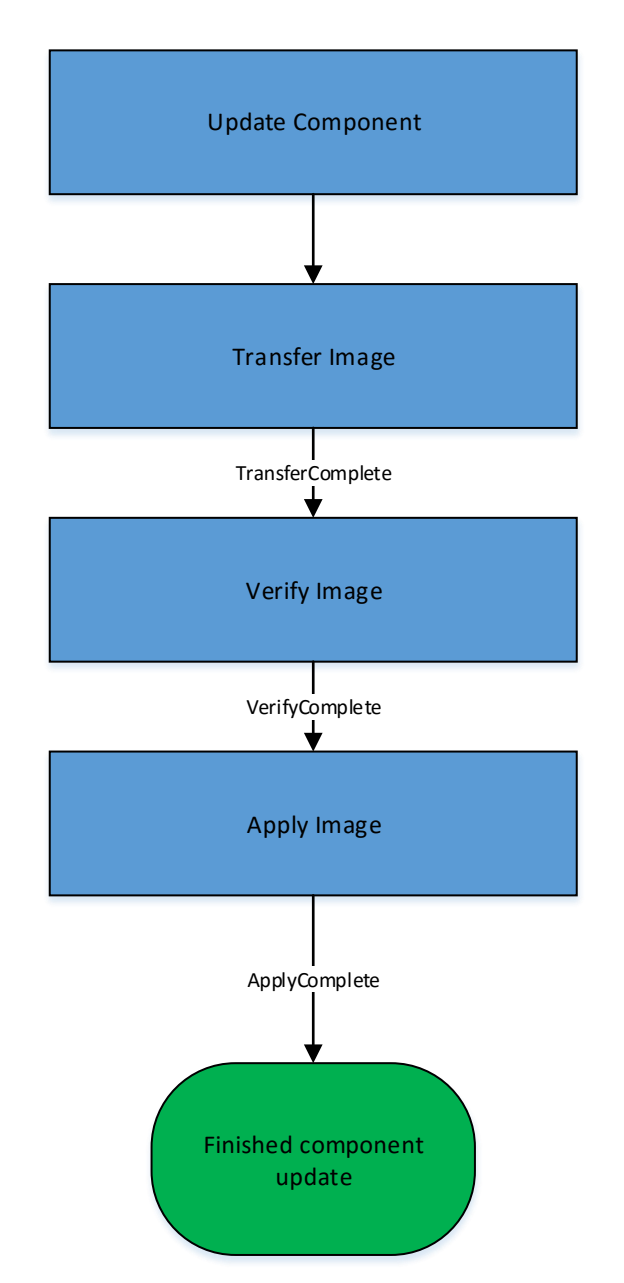

572

<span id="page-17-2"></span>

573 **Figure 2 – Firmware component update flow**

### <span id="page-17-0"></span>574 **6.6 Baseline transfer size**

 The baseline transfer size is the minimum amount of bytes that can be requested through the RequestFirmwareData command by the FD. Both the FD and UA shall support the baseline transfer size. The UA can advertise a higher value which it may support as indicated by the MaximumTransferSize value in the RequestUpdate command. The baseline transfer size is 32 bytes.

#### <span id="page-17-1"></span>579 **6.7 Firmware component authentication**

 The entire firmware update package could also be signed and authenticated by the UA prior to executing the PLDM Firmware update process, however this process is not within the scope of this specification and is not defined. A higher level entity that delivers the PLDM firmware update package to the Update Agent can add support for authentication.

- Firmware components are required to be authenticated by the FD through methods defined by the FD
- manufacturer. It is recommend that the individual component images contain a signature which enhances
- the security of the firmware update. It is up to the FD to decide what level of authentication will be
- <span id="page-18-0"></span>performed by the FD within the PLDM firmware update sequence during the verify process.

### **6.8 Type code**

589 Refer to **DSP0245** for a list of PLDM Type Codes in use. This specification requires the PLDM Type Code 000101b as defined in [DSP0245.](#page-6-3)

#### <span id="page-18-1"></span>**6.9 Error completion codes**

- 592 PLDM completion codes for firmware update that are beyond the scope of PLDM\_BASE\_CODES in
- [DSP0240](#page-6-2) are defined in the list below. The usage of individual error completion codes are defined within each of the PLDM command sections.

### 595 **Table 1 – PLDM firmware update completion codes**

<span id="page-19-0"></span>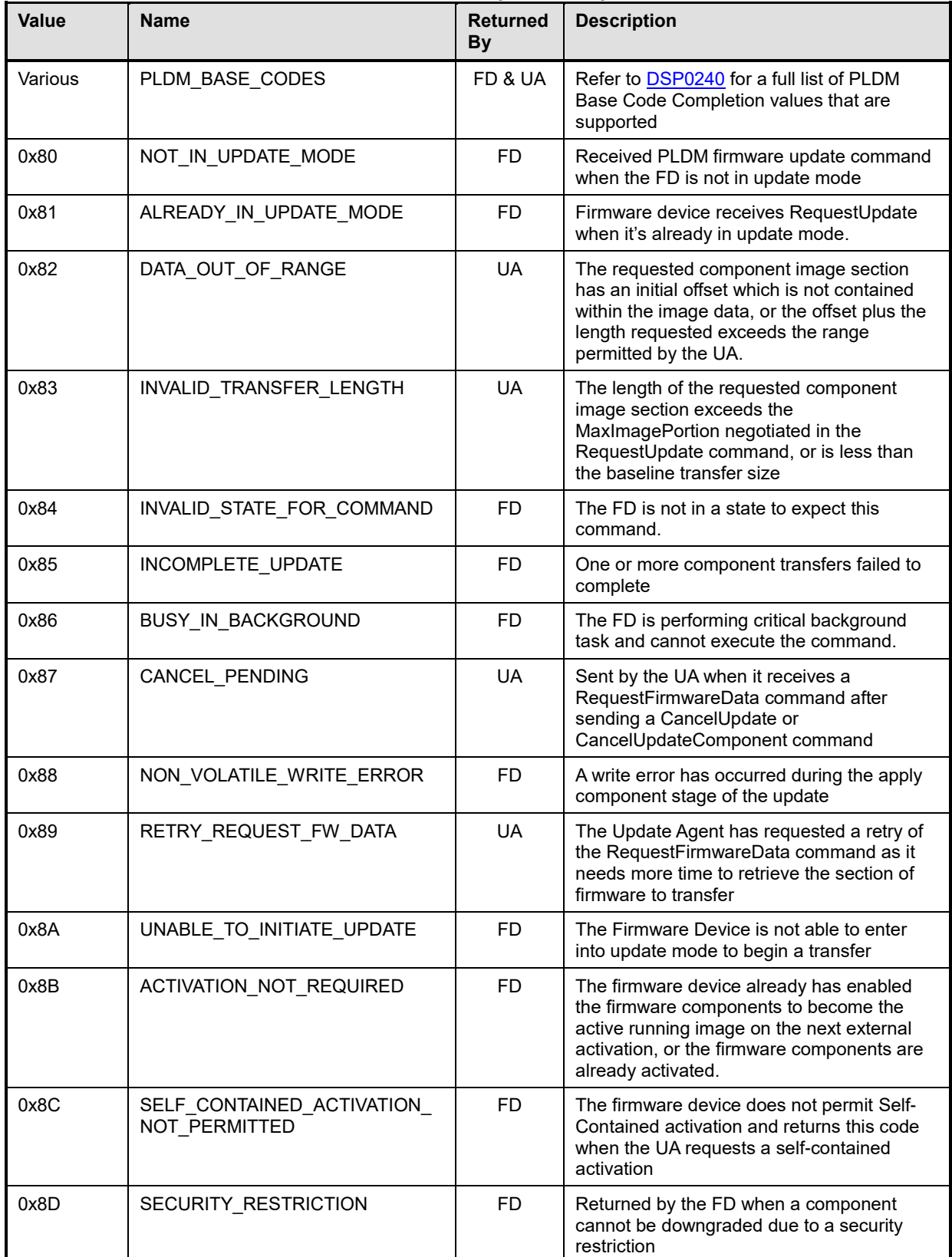

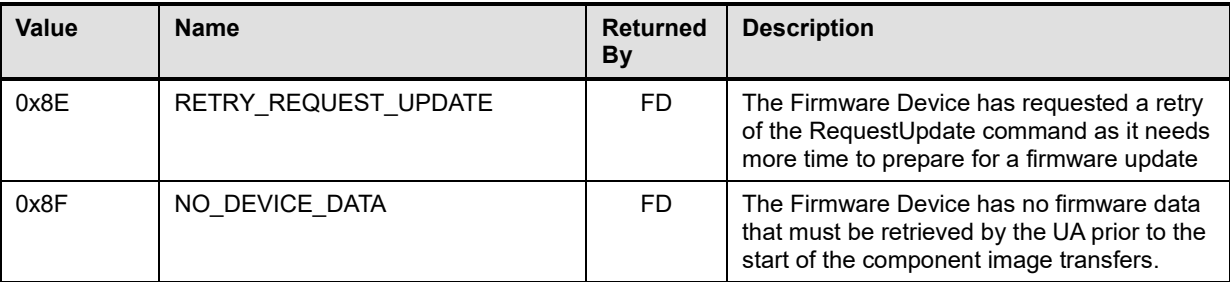

## <span id="page-20-0"></span>596 **6.10 Timing specification**

 [Table 2](#page-20-1) below defines timing values that are specific to this document. The table below defines the timing parameters defined for the PLDM Firmware Update Specification. In addition, all timing parameters listed 599 in **DSP0240** for command timeouts and number of retries must also be followed. [Figure 3](#page-21-1) provides a visual representation example of how the minimum and maximum timing parameters should be implemented.

#### 602 **Table 2 – Timing specification**

<span id="page-20-1"></span>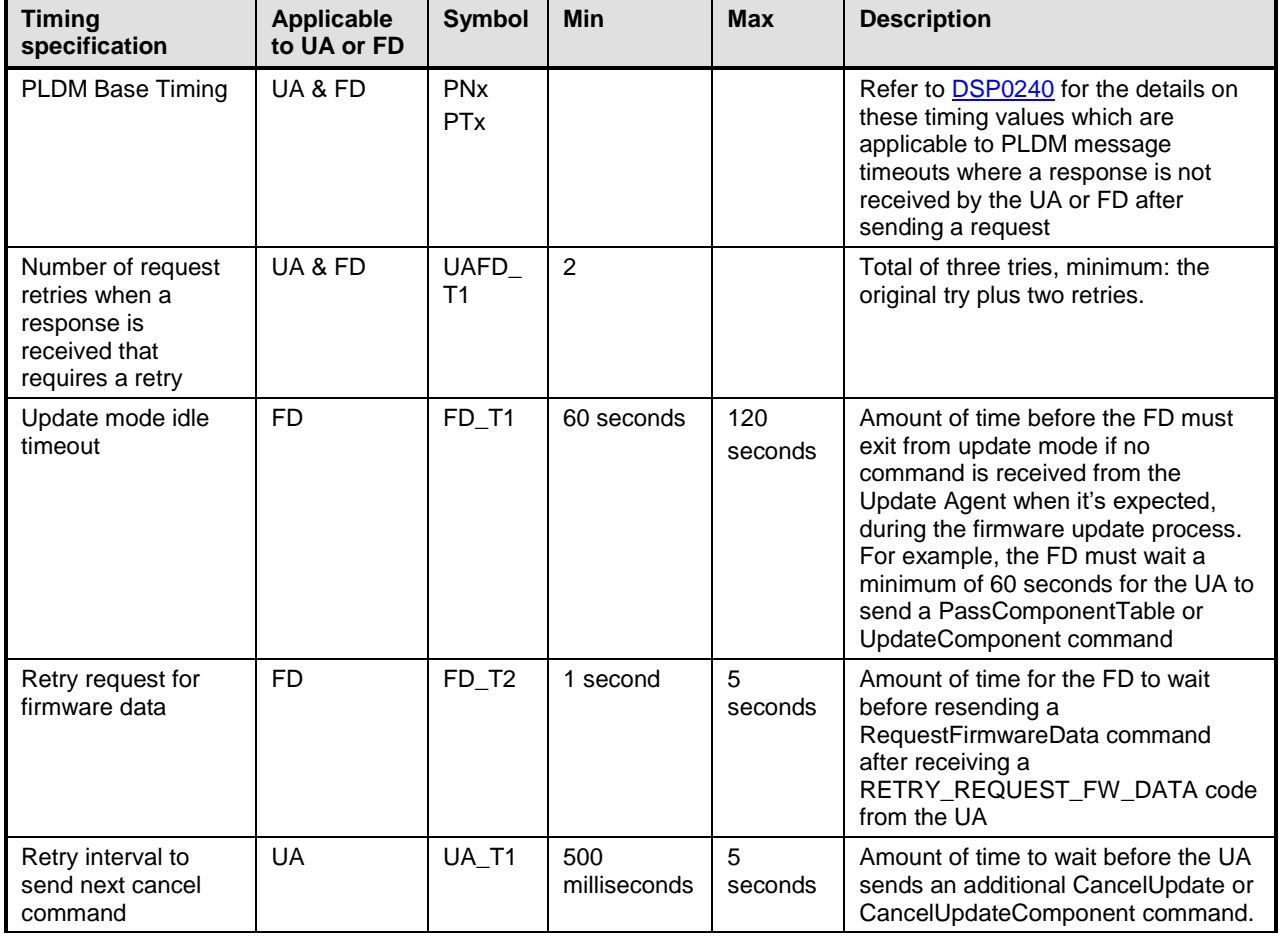

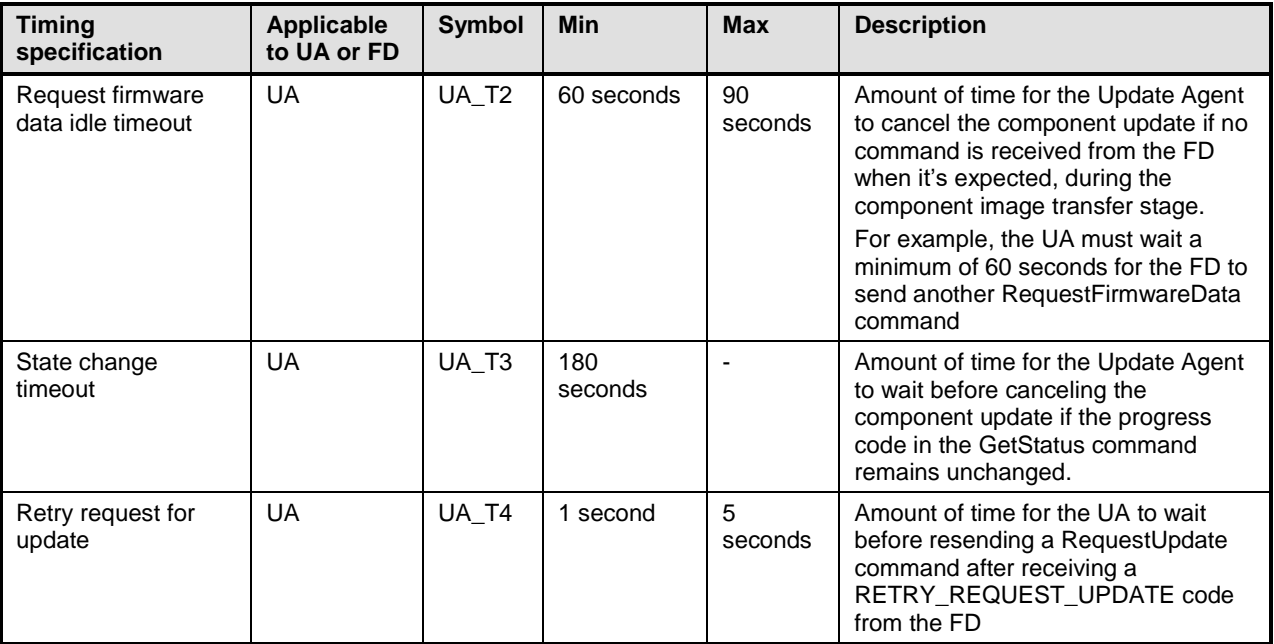

603

<span id="page-21-1"></span>604

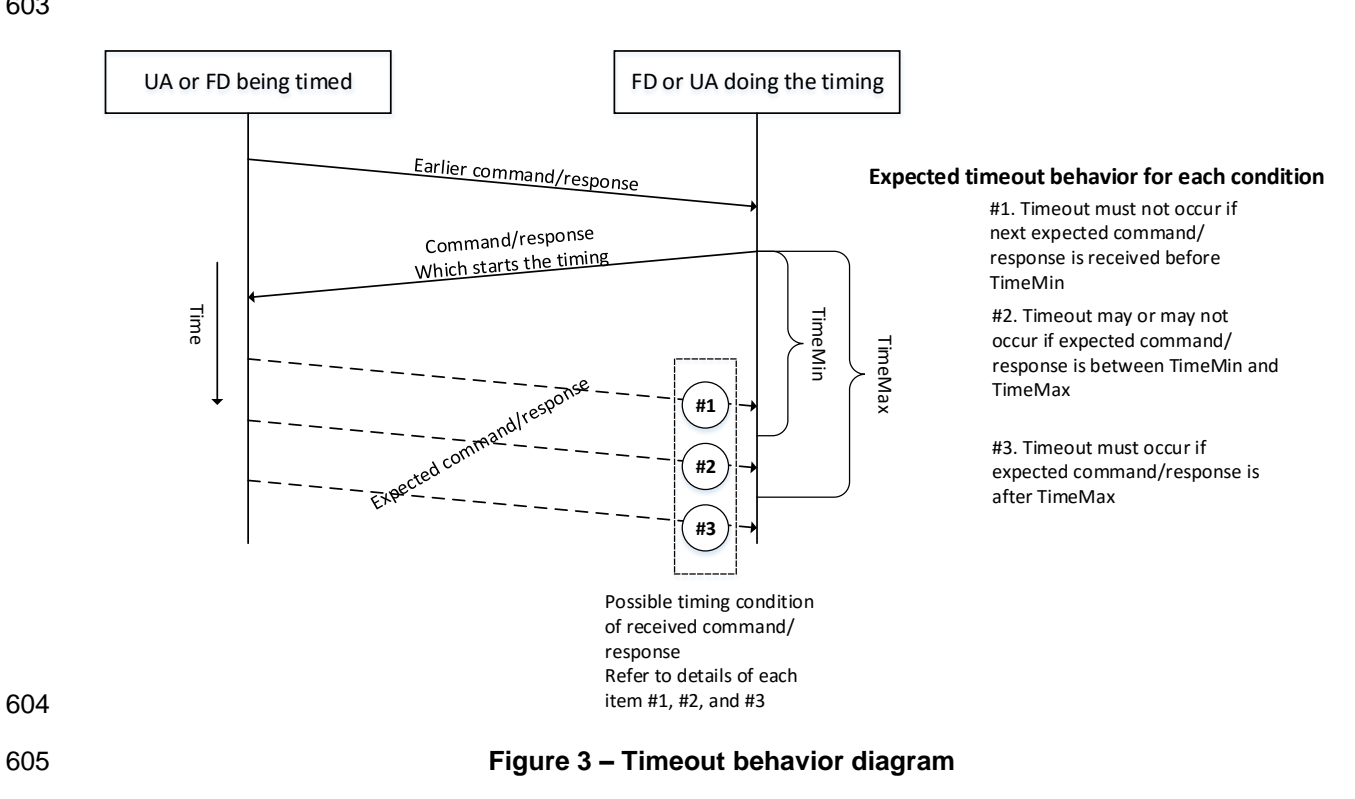

# <span id="page-21-0"></span>606 **7 PLDM firmware package header**

607 A header is required for the firmware update package to describe the supported devices and the 608 component images that the firmware update package contains.

- The header supports the following:
- The package can be valid for multiple devices and allows for a method to describe each of the supported devices.
- This is useful for the case when a device manufacturer has a family of different devices that use the same component images.
- The package can be specific to a particular instantiation of the same device
- This allows for the case such as where the planar implementation and/or one or more adapter implementations of the same device use different packages. In this case the device subsystem IDs could be used to differentiate between the two firmware devices.
- One to N explicit component images

 The firmware update package can be used for a single monolithic image (component classification of Software Bundle) that contains 1 or more embedded code images. In this case it appears to the UA as if the package contains just one component image but is known by the FD to contain multiple bundled code images.. It can also be used for multiple separate components images, each of which has a vendor-specific component identifier to distinguish between its different components.

[Figure 4](#page-22-0) shows the entire firmware update package:

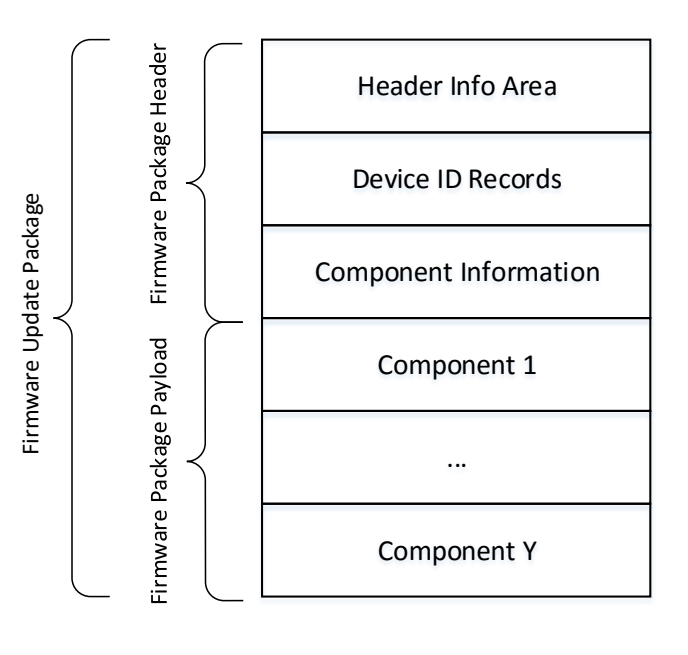

<span id="page-22-0"></span>

**Figure 4 – PLDM firmware update package**

[Figure 5](#page-23-0) shows the structures within the Firmware Package Header:

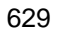

<span id="page-23-0"></span>630 631

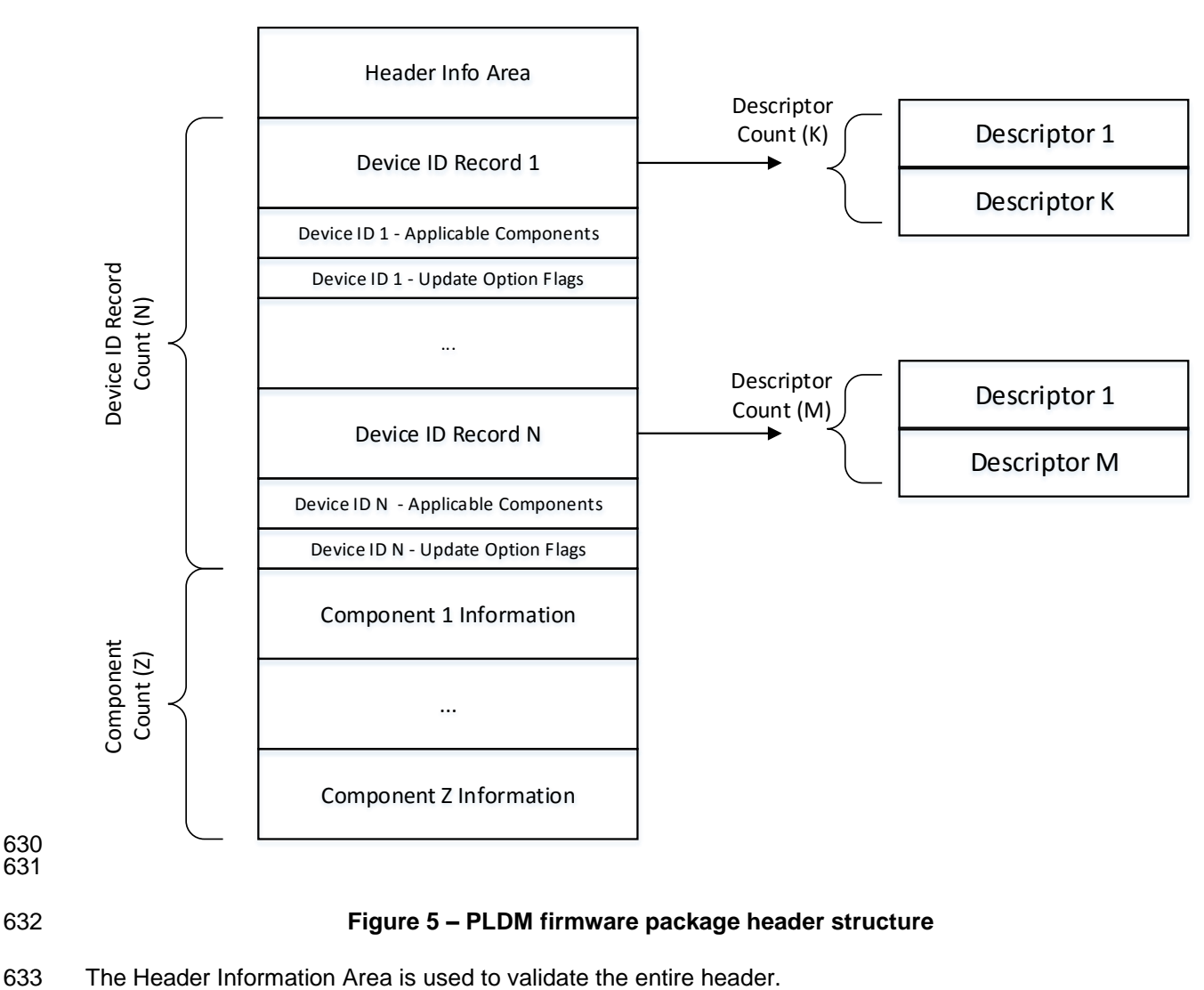

634 The Device Identification Area is used to list the FDs that are supported by this firmware package and the 635 component images associated with the device. The order of the devices within the Device Identification 636 Area is of no significance and does not imply any order to the update of devices found to match.

637 The Component Information Area is used to list the individual component images (as can be seen within 638 the package by the UA) and their size and location within the firmware payload file.

639 Individual components are required to be authenticated by the FD through methods defined by the FD 640 manufacturer.

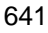

#### 641 **Table 3 – PLDM firmware update header**

<span id="page-24-0"></span>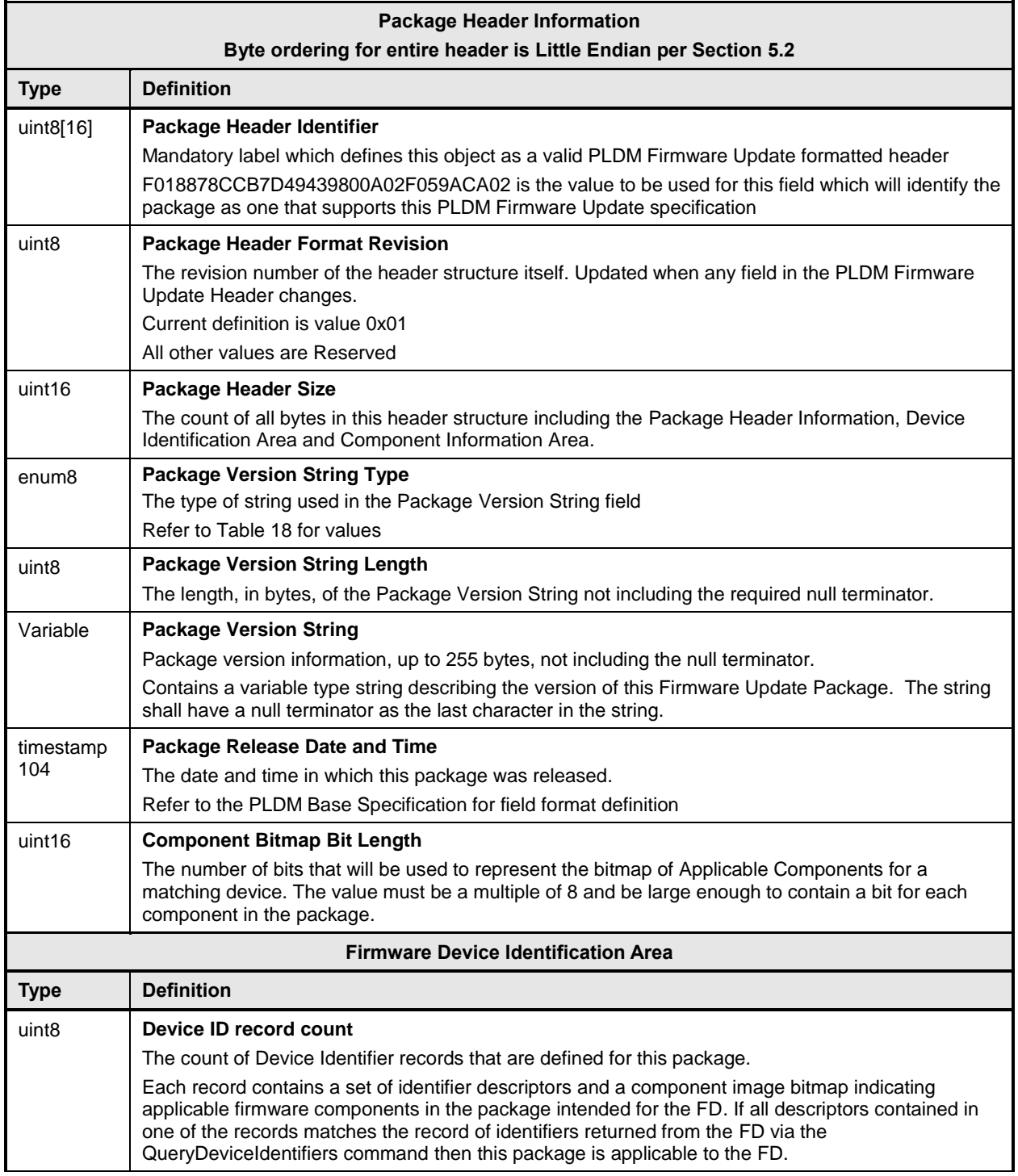

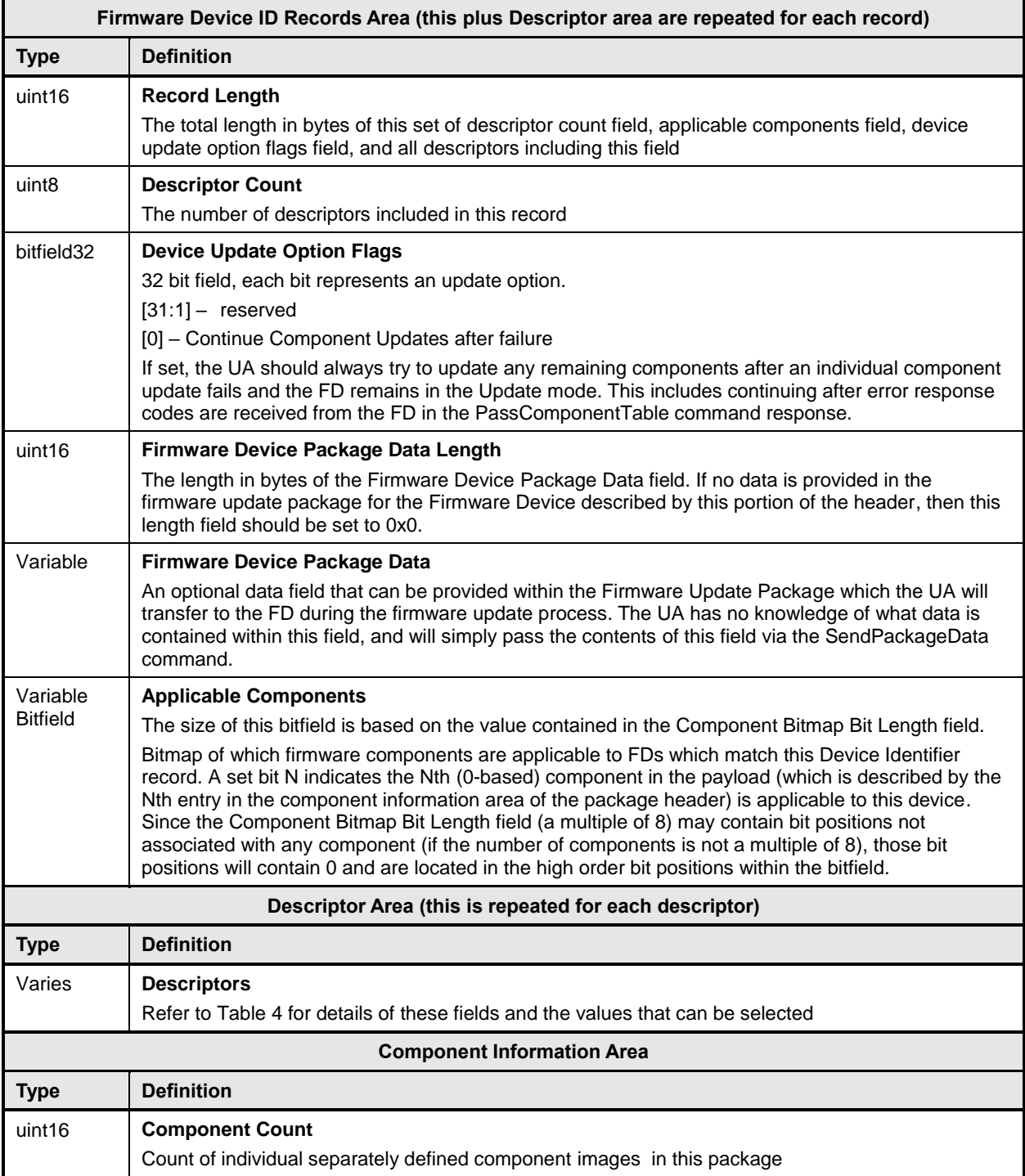

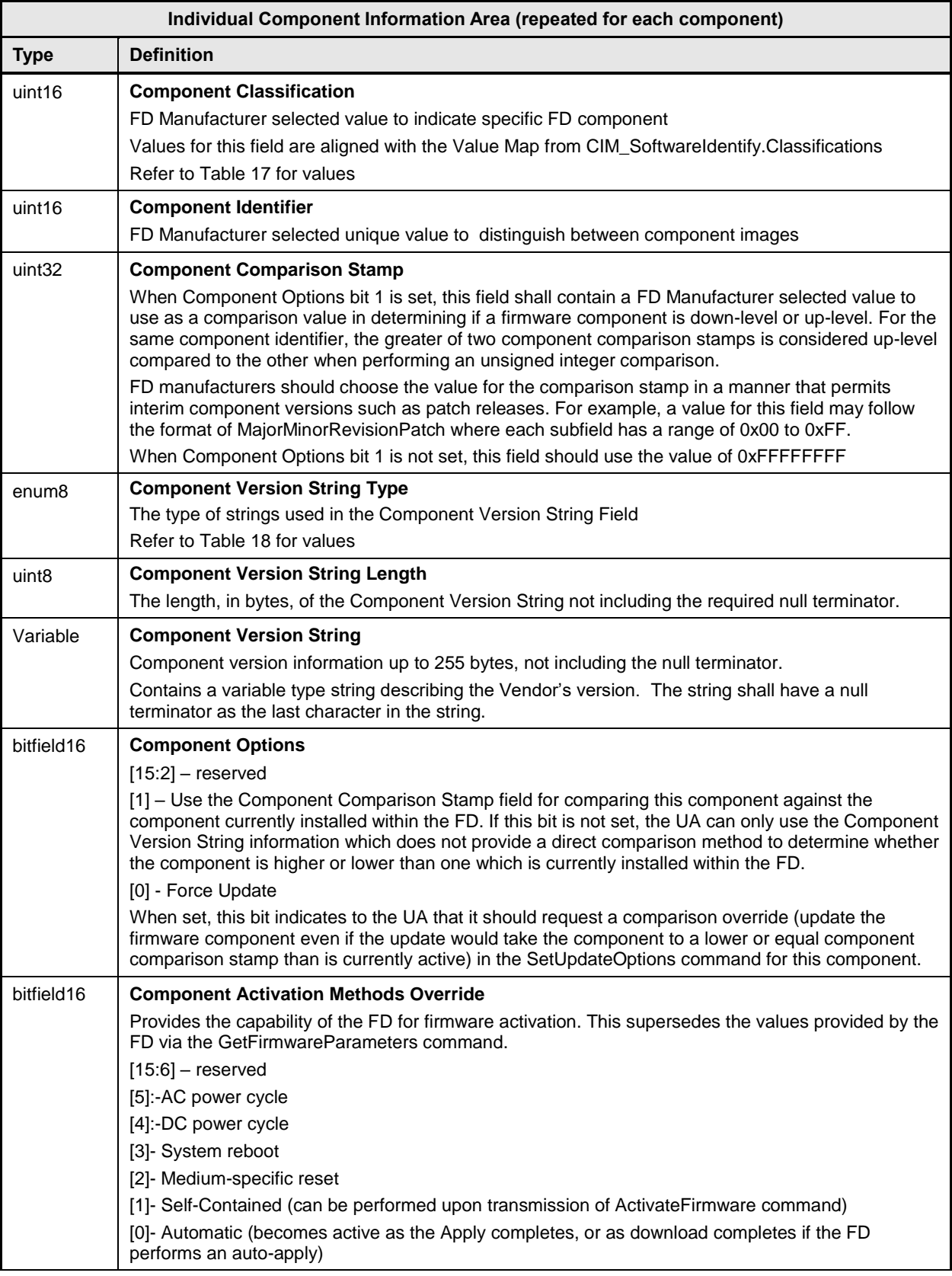

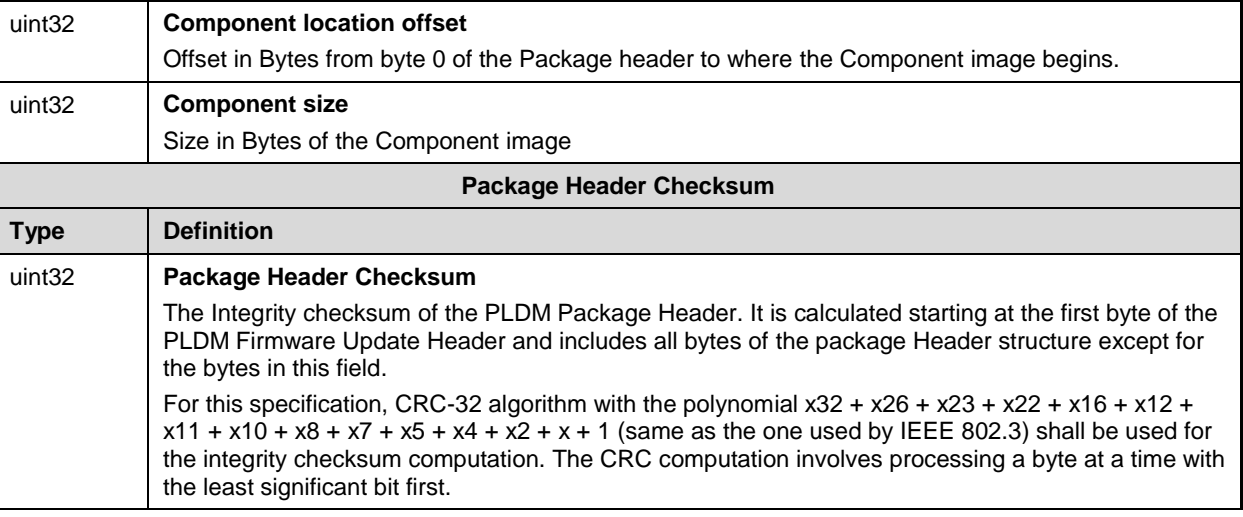

642 [Table 4](#page-27-0) provides detailed information on the fields required for the device descriptor records. A device<br>643 must have at least one descriptor in the package header, but typically will have additional descriptors tl

must have at least one descriptor in the package header, but typically will have additional descriptors that

644 the UA will use to match against a FD. Each descriptor is comprised of three fields: (1) Type (2) Length 645 (3) Value. The initial descriptor is restricted to one of three types, while additional descriptors can choose

646 from a larger range of type values including a vendor defined type.

#### 647 **Table 4 – Descriptor definition**

<span id="page-27-0"></span>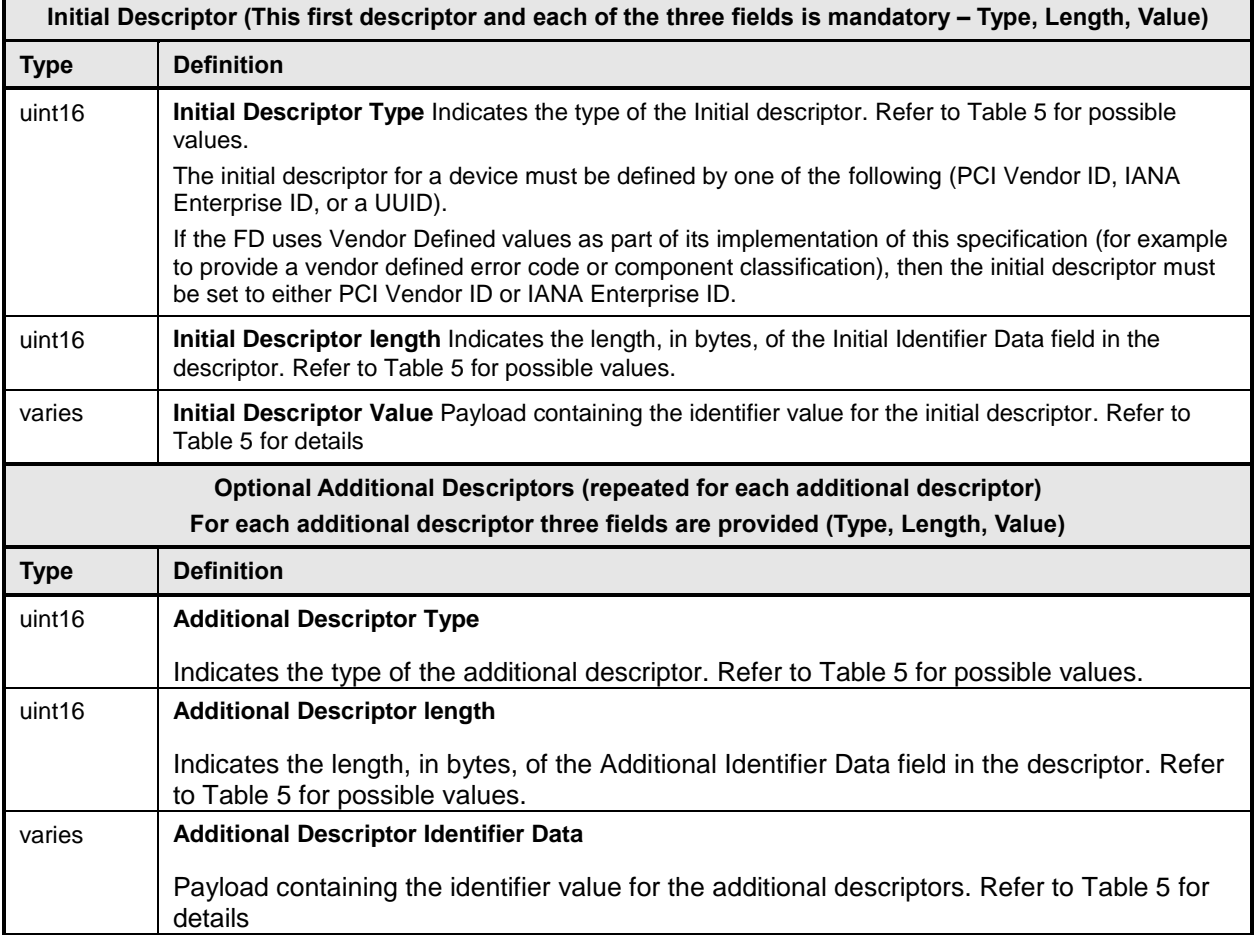

648 [Table 5](#page-28-0) provides a list of available descriptor types that can be used by the firmware package header and<br>649 FD devices. When the FD is a PCI device, there are four descriptors that are mandatory to be

649 FD devices. When the FD is a PCI device, there are four descriptors that are mandatory to be<br>650 implemented.

implemented.

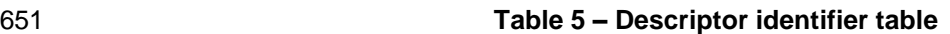

<span id="page-28-0"></span>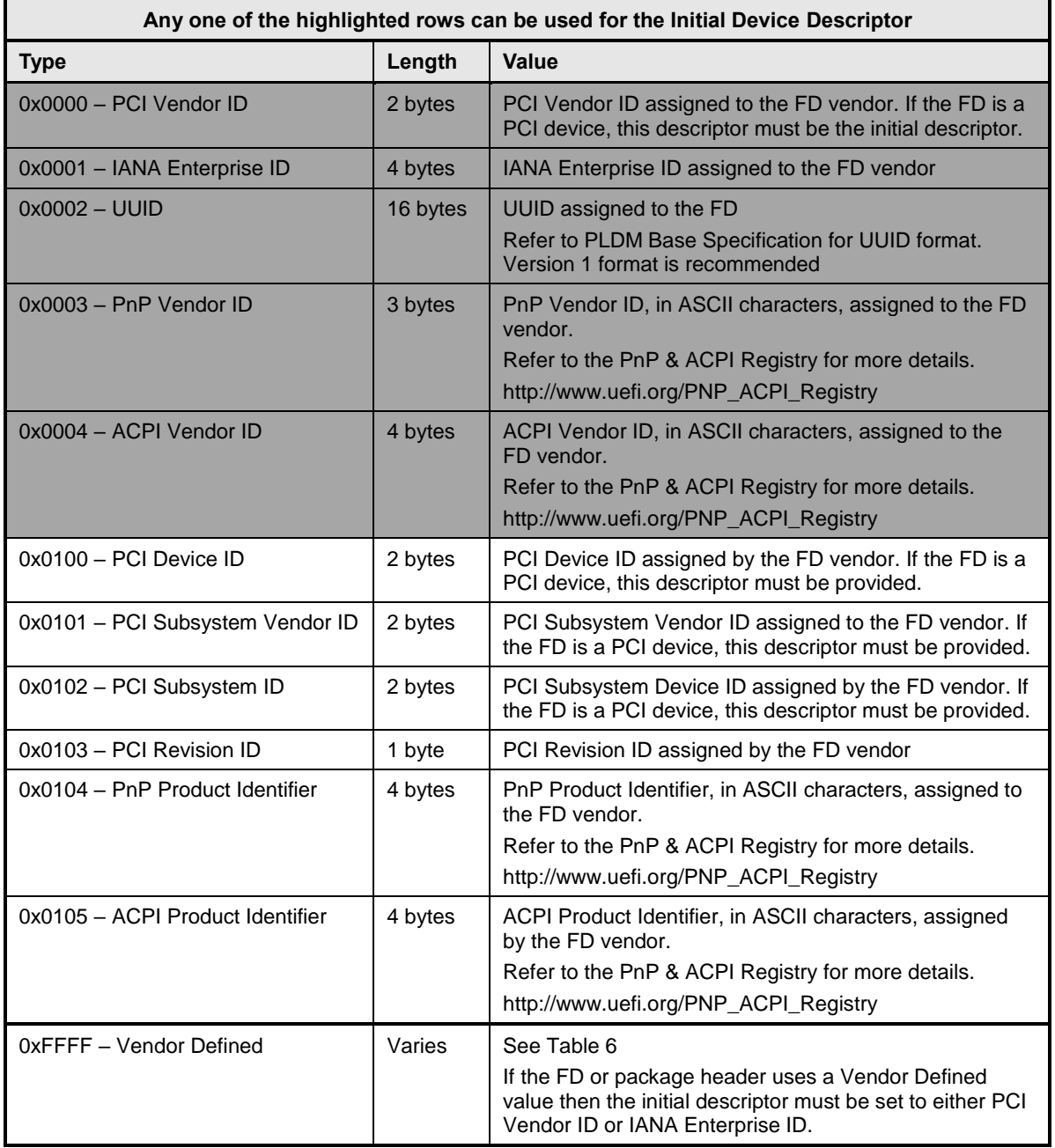

652 [Table 6](#page-29-3) provides details for the value field of a vendor defined descriptor.

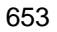

#### **Table 6 – Vendor defined descriptor value definition**

<span id="page-29-3"></span>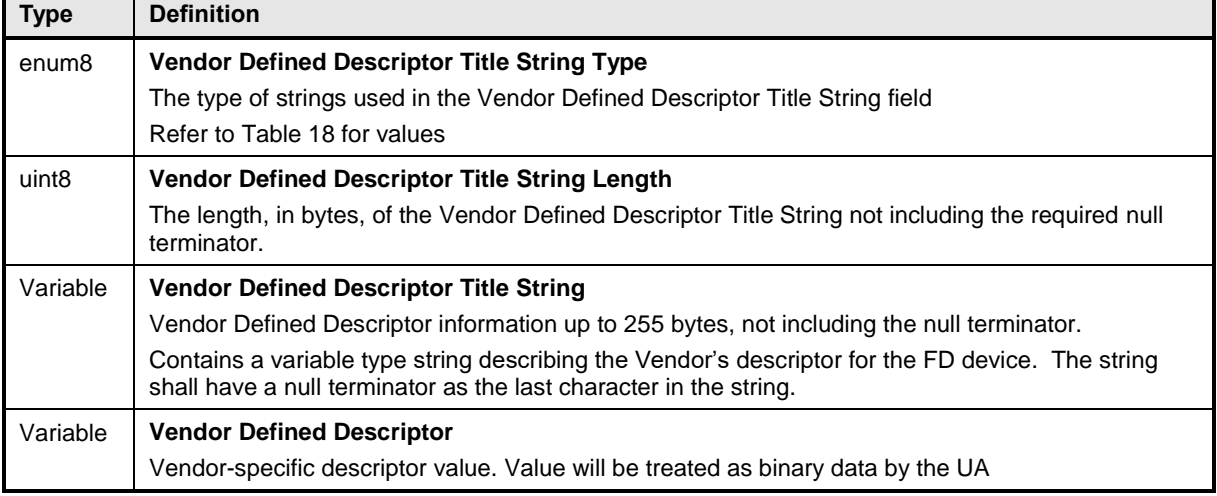

#### <span id="page-29-0"></span>**7.1 Package to firmware device association**

The UA can associate a given firmware update package to an FD by using the following steps:

#### *FOR each FD that supports PLDM for Firmware Update*

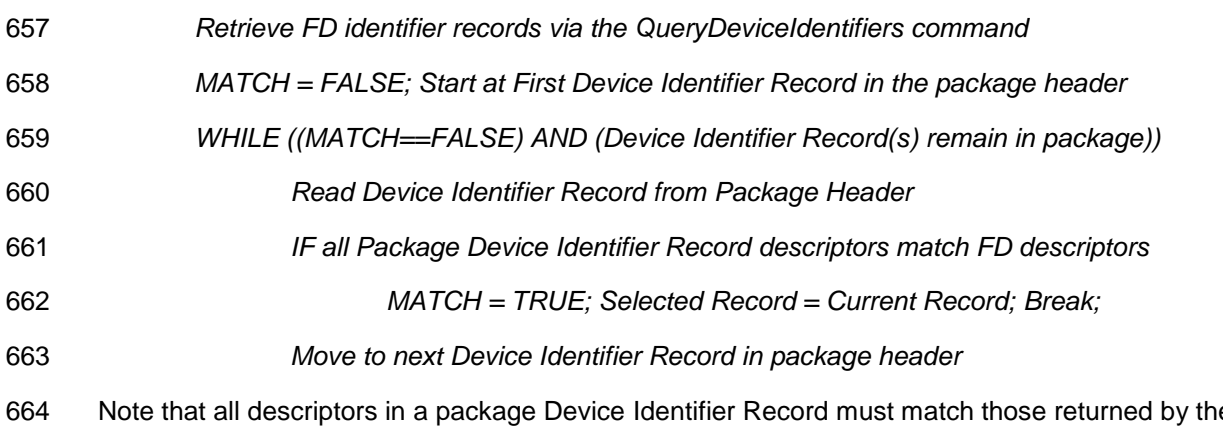

 Note that all descriptors in a package Device Identifier Record must match those returned by the FD but not vice-versa (the FD may return more descriptors than are indicated in the firmware package Device Identifier record).

<span id="page-29-1"></span>Each FD that generated a match can accept components from the firmware package.

# **8 Operational behaviors**

<span id="page-29-2"></span>This clause describes the operating states of the FD.

#### **8.1 State definitions**

The following states are required to be implemented by the FD.

#### **IDLE**

 IDLE is the default state in which the firmware device must always start after an initialization. In 674 this state the FD is not performing any firmware update actions as it has not received a RequestUpdate command from the UA.

- **LEARN COMPONENTS**
- 677 After receiving the RequestUpdate command, the FD moves to this state while waiting to receive the PassComponentTable command from the UA. The FD will then learn the size, identifier, component comparison stamp, classification and version of the component images the UA intends to send.

#### **READY XFER**

 After learning the component image information, the FD moves to this state to wait for the command initiating a component image transfer. This state is re-entered after each component image is transferred, verified and applied. The FD remains in this state after all firmware components have been applied as it waits for an activation command.

#### **DOWNLOAD**

687 After receiving the command to update a firmware component, the FD moves to this state to begin requesting the transfer of portions of the component image from the UA. When an entire component image has been transferred, the UA is informed and the FD moves to the VERIFY state.

#### **VERIFY**

 In this state the FD performs a validation check of the firmware component, it is up to the FD to determine the method used for verification of the code image. Upon successful verification, the FD informs the UA and moves to the APPLY state

#### **APPLY**

 In this state the FD writes the verified code image to the non-volatile storage area that will contain the code image within the device. When completed, the FD moves to the READY XFER state

#### **ACTIVATE**

 The activation request from the UA occurs after all component images have been transferred, verified and applied. The FD performs activation of the firmware components it can activate internally (self-contained), and enables all other newly transferred code images to become the actively running code image on the next initialization. After activation the FD moves to the IDLE state

#### <span id="page-30-0"></span>**8.2 State machine**

 [Table 7](#page-30-1) describes the operating states, responses, and transitions between states that the FD must implement. The transition to the next state occurs after the FD performs the response action. Two commands, GetFirmwareParameters and QueryDeviceIdentifiers, are considered 'inventory' type commands and can be sent by the UA to the FD in any state.

<span id="page-30-1"></span>

| <b>Current State</b> | <b>Trigger</b>               | <b>Response</b>                                            | <b>Next State</b>          |
|----------------------|------------------------------|------------------------------------------------------------|----------------------------|
| <b>IDLE</b>          | RequestUpdate                | <b>Success</b>                                             | LEARN<br><b>COMPONENTS</b> |
|                      | RequestUpdate                | Unable to Imitate Update or Retry<br><b>Request Update</b> | <b>IDLE</b>                |
|                      | QueryDeviceIdentifiers       | Success with Identifiers                                   | <b>IDLE</b>                |
|                      | <b>GetFirmwareParameters</b> | Success with fw info                                       | <b>IDLE</b>                |
|                      | GetStatus                    | Success with info                                          | <b>IDLE</b>                |

#### **Table 7 – Firmware device state machine**

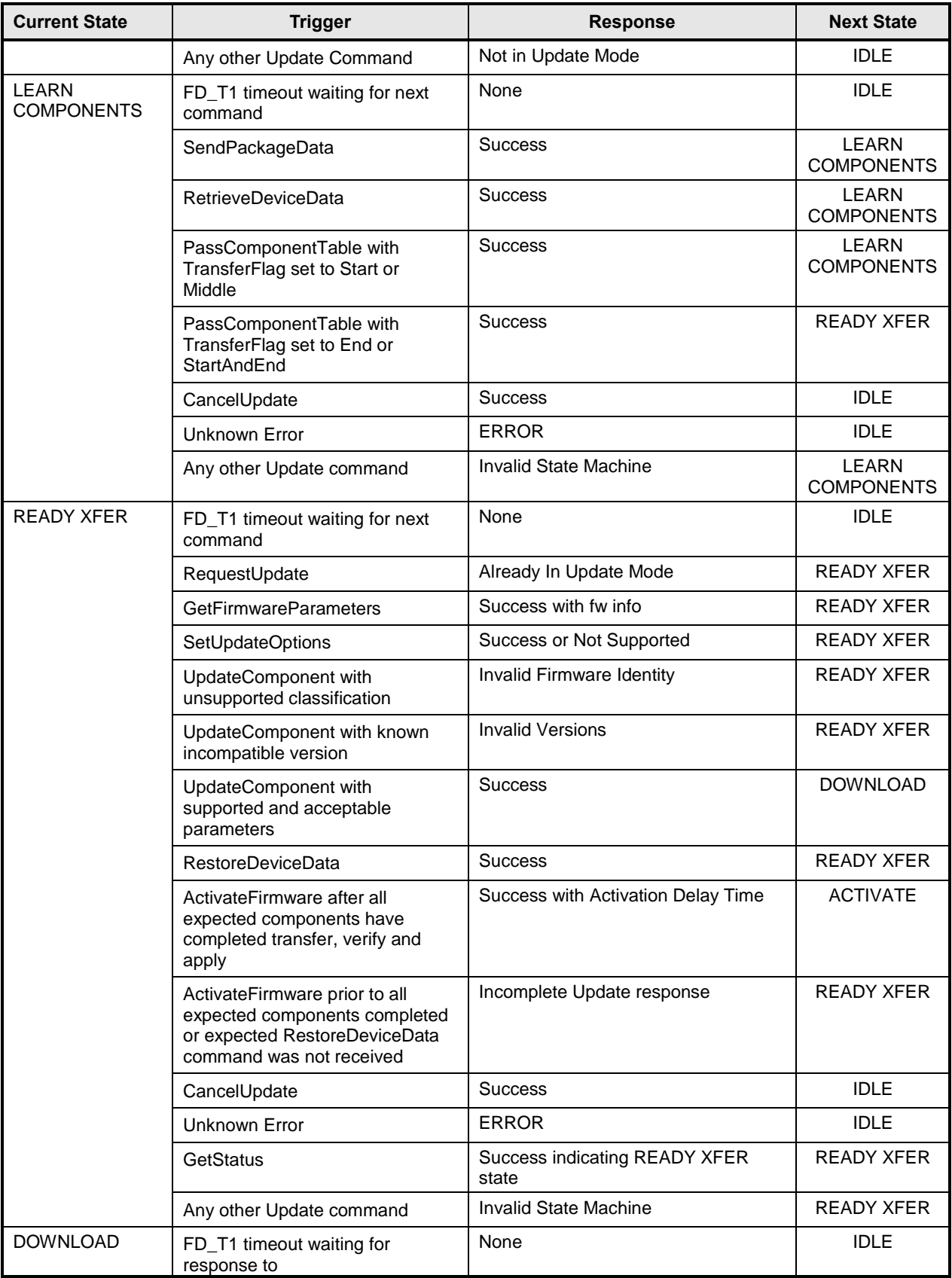

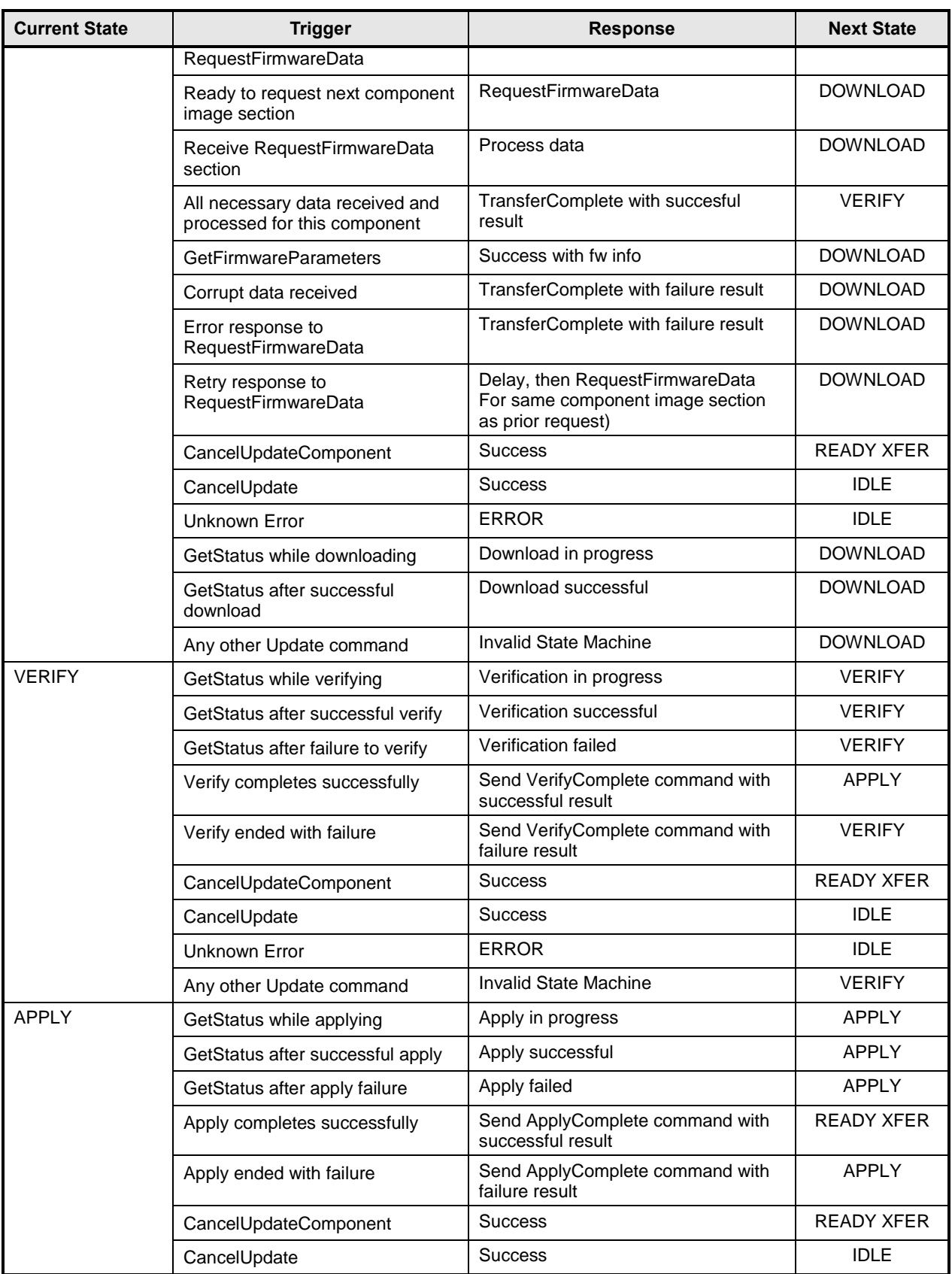

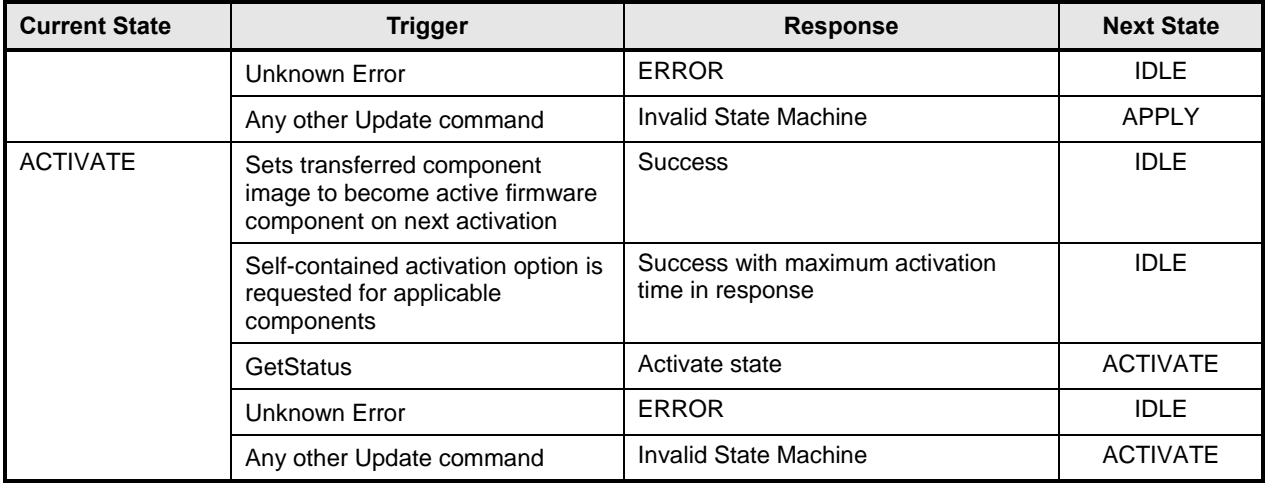

# <span id="page-33-0"></span>711 **8.3 State transition diagram**

712 [Figure 6](#page-34-1) illustrates the state transitions the FD must implement. Each bubble represents a particular state

713 as defined in [Table 7.](#page-30-1) Upon initialization or a reboot/reset the FD must enter the IDLE state. The dashed<br>714 lines represent state change transitions, not due to timeouts, which are initiated by the FD while the solid

lines represent state change transitions, not due to timeouts, which are initiated by the FD while the solid

715 lines indicate transitions that are initiated by the UA.

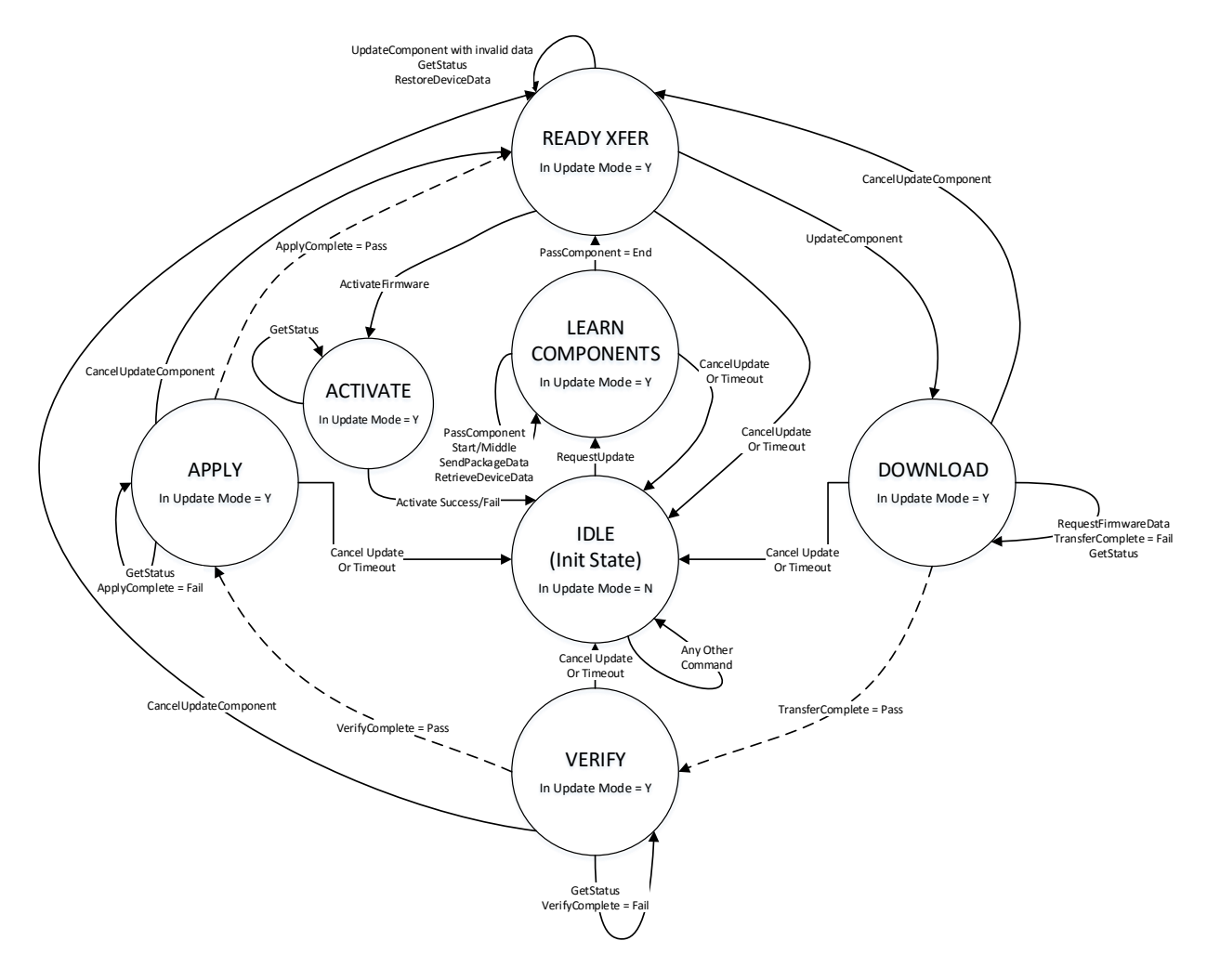

<span id="page-34-1"></span>716

717 **Figure 6 – Firmware device state transition diagram**

# <span id="page-34-0"></span>718 **9 PLDM for firmware update command list**

719 This clause provides the list of commands that are used by Update Agents and Firmware Devices that 720 implement PLDM Firmware Updates as defined in this specification. The command numbers for the 721 PLDM messages are given in [Table 8.](#page-35-2)

- 722 If PLDM Firmware Update is implemented within a UA or FD, the Mandatory/Optional/Conditional (M/O/C) 723 requirements shown in [Table 8](#page-35-2) apply.
- 724 This specification permits the usage of only a limited number of supported commands for a Firmware<br>725 Device to provide inventory information only without the ability to update the components. This is know
- Device to provide inventory information only without the ability to update the components. This is known 726 as the 'Inventory Only' function of this specification.

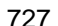

#### 727 **Table 8 – Firmware update commands requirements**

<span id="page-35-2"></span>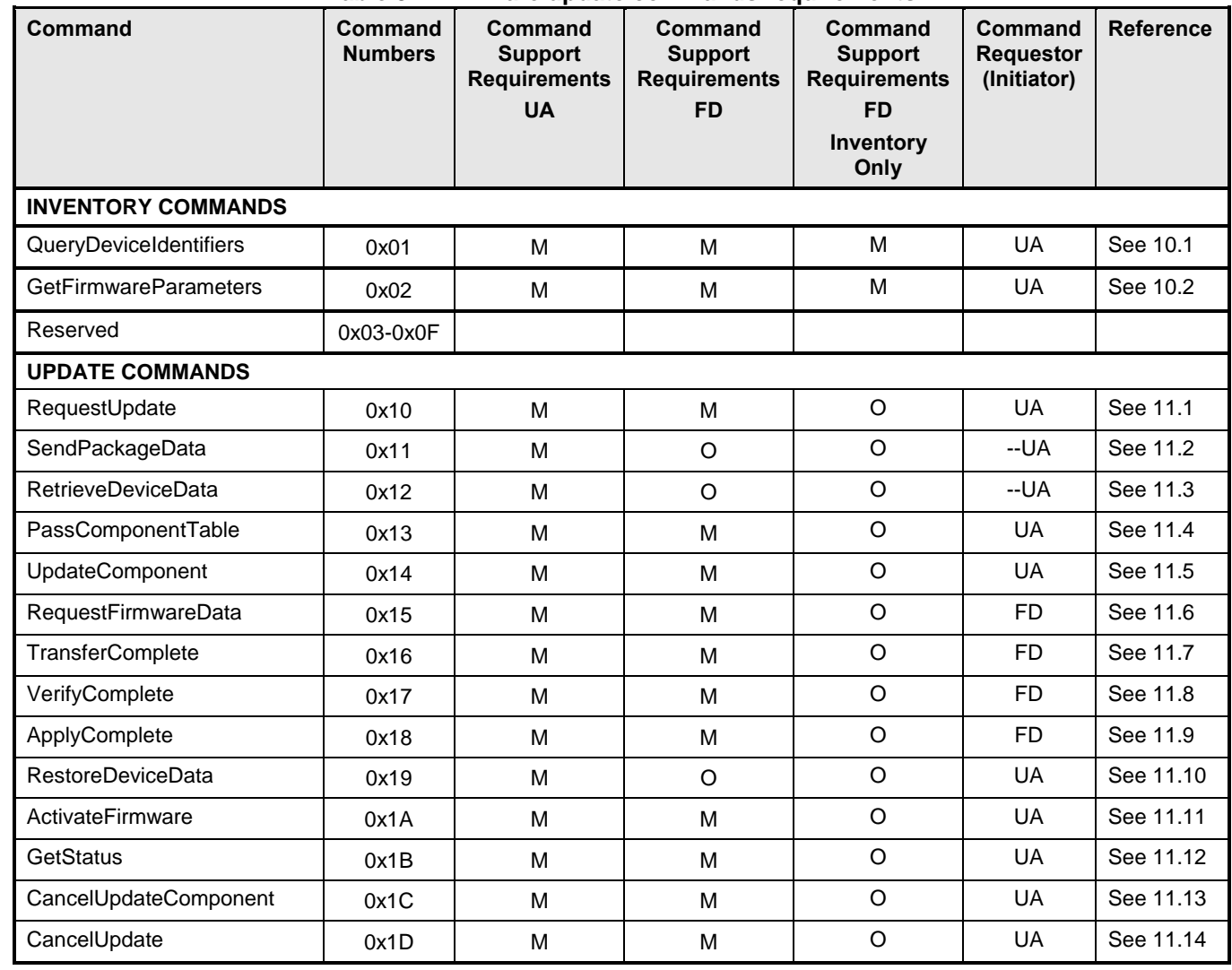

# <span id="page-35-0"></span>728 **10 PLDM for firmware update – inventory commands**

729 This clause describes the commands that are used by Update Agents and Firmware Devices that<br>730 implement the inventory commands which are defined in this specification. The command numbers

implement the inventory commands which are defined in this specification. The command numbers for 731 the PLDM messages are given in [Table 8.](#page-35-2)

#### <span id="page-35-1"></span>732 **10.1 QueryDeviceIdentifiers command format**

733 This command is used by the UA to obtain the firmware identifiers for the FD. The FD shall provide a 734 successful response message to this command even if it's not in update mode as long as it is able to 735 respond to commands.

736 **Table 9 – QueryDeviceIdentifiers command format**

<span id="page-36-1"></span>

| <b>Type</b>       | <b>Request data</b>                                                                                                    |
|-------------------|----------------------------------------------------------------------------------------------------|
|                   | No request data                                                                                                    |
| <b>Type</b>       | Response data                                                                                                    |
| enum <sub>8</sub> | completionCode<br>{PLDM_BASE_CODES}<br>value:                                                                                             |
| uint32            | <b>Device Identifiers Length</b><br>Contains the length, in bytes, of the Descriptor Count field and all Descriptors including this field |
| uint <sub>8</sub> | <b>Descriptor Count</b><br>The total number of descriptors for the FD device                                                              |
| Varies            | <b>Descriptors</b><br>Refer to Table 4 for details on the format and values for these fields                                              |

## <span id="page-36-0"></span>737 **10.2 GetFirmwareParameters command format**

738 The UA sends GetFirmwareParameters command to acquire the component details such as classification<br>739 types and corresponding versions of the FD. The FD shall provide a successful response message to this

types and corresponding versions of the FD. The FD shall provide a successful response message to this

740 command even if it's not in update mode as long as it is able to respond to commands.

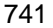

741 **Table 10 – GetFirmwareParameters command format**

<span id="page-37-0"></span>

| <b>Type</b> | Request data                                                                                                    |
|-------------|----------------------------------------------------------------------------------------------------|
| $-$         | No request data                                                                                                    |
| <b>Type</b> | Response data                                                                                                    |
| enum8       | completionCode<br>value:<br>{PLDM_BASE_CODES}                                                                                                    |
| bitfield32  | <b>Capabilities During Update</b><br>32 bit field, containing capability of the firmware device                                                                                                    |
|             | Bit $[31:8]$ – Reserved                                                                                                    |
|             | Bit [7:4] - Firmware Device Update Mode Restrictions<br>Bit 4: 0 - No host OS environment restriction for update mode<br>1 - Firmware device unable to enter update mode if host OS environment is active<br>Bit 7:5 -- Reserved                                                                                                    |
|             | Bit [3] - FIrmware Device Partial Updates<br>0: Firmware Device cannot accept a partial update and all components present on the FD must<br>be updated<br>1: Firmware Device can support a partial update, and a partial component image set can be<br>transferred to the FD.                                                                                                    |
|             | Bit [2] - Firmware Device Accessibility during Firmware Update<br>0: Device functionality is not reduced during Firmware Update<br>1: Device functionality will be reduced, perhaps becoming inaccessible, during Firmware Update                                                                                                    |
|             | Bit [1] - Component Update Failure Retry Capability<br>0: Device can have component updated again without exiting update mode and restarting<br>transfer via RequestUpdate command<br>1: Device will not be able to update component again unless it exits update mode and the UA<br>sends a new Request Update command                                                                                                    |
|             | Bit [0] - Component Update Failure Recovery Capability<br>0: Device will revert to previous component image upon a failure, timeout, or cancelation of the<br>transfer<br>1: Device will not revert to previous component image upon a failure, timeout, or cancelation of<br>the transfer. Therefore the current pending component version may be corrupt if the transfer does<br>not complete. The UA must re-attempt a component transfer. |
| uint16      | <b>Component Count</b><br>Number of firmware components which reside within the FD. Each one will have an entry in the<br>following Component Parameter Table.                                                                                                    |
| Variable    | <b>Component Parameter Table</b><br>Table of component information entry for all of the updateable components both active and pending<br>on the FD. Refer to Table 19 for details                                                                                                    |

742 **Table 11 – Component Parameter Table -- Entry Format**

<span id="page-38-0"></span>

| <b>Type</b>       | Data                                                                                                    |
|-------------------|----------------------------------------------------------------------------------------------------|
| uint16            | <b>ComponentClassification</b>                                                                                                    |
|                   | Vendor specific Component Classification information.                                                                                                    |
|                   | Refer to Table 17for specific values                                                                                                    |
|                   | special values: 0x00, 0xFFFF = reserved                                                                                                    |
| uint16            | <b>Component Identifier</b>                                                                                                    |
|                   | FD Manufacturer selected unique value to distinguish between component images                                                                                                    |
| uint8             | <b>Component Classification Index</b>                                                                                                    |
|                   | Used to distinguish identical components that have the same classification and identifier which can<br>use the same component image but the images are stored in different locations in the FD                                                                          |
| uint32            | <b>Active Component Comparison Stamp</b>                                                                                                    |
|                   | Optional Firmware component comparison stamp which is currently active.                                                                                                    |
|                   | If the firmware component does not provide a component comparison stamp, this value should be<br>set to 0x0                                                                                                    |
| enum8             | <b>Active Component Version String Type</b>                                                                                                    |
|                   | The type of strings used in the Active Component Version String Field                                                                                                    |
|                   | Refer to Table 18 for values                                                                                                    |
| uint8             | <b>Active Component Version String Length</b>                                                                                                    |
|                   | The length, in bytes, of the Active Component Version String not including the required null<br>terminator.                                                                                                    |
| Variable          | <b>Active Component Version String</b>                                                                                                    |
|                   | Firmware component version, which is currently active, up to 255 bytes, not including the null<br>terminator.                                                                                                    |
|                   | Contains a variable type string describing the Vendor's version. The string shall have a null<br>terminator as the last character in the string.                                                                                                    |
| char[8]           | <b>Active Component Release Date</b>                                                                                                    |
|                   | The date corresponding to the component version level being reported - Format YYYYMMDD                                                                                                    |
|                   | If the firmware component does not provide a date, this value should be set to "00000000"                                                                                                    |
| uint32            | <b>Pending Component Comparison Stamp</b>                                                                                                    |
|                   | Optional Firmware component comparison stamp which is pending activation.                                                                                                    |
|                   | This field is valid once the firmware device has received the ActivateFirmware command to prepare<br>the firmware component for activation, but the activation method requires further action to enable<br>the pending image to become the actively running code image. |
|                   | If no pending Firmware Component exists, this value should be set to 0x0                                                                                                    |
| enum <sub>8</sub> | <b>Pending Component Version String Type</b>                                                                                                    |
|                   | The type of strings used in the Pending Component Version String Field                                                                                                    |
|                   | This field is valid once the firmware device has received the ActivateFirmware command to prepare<br>the firmware component for activation, but the activation method requires further action to enable<br>the pending image to become the actively running code image. |
|                   | Refer to Table 18 for values.                                                                                                    |
|                   | If no pending Firmware Component exists, this value should be set to 0                                                                                                    |

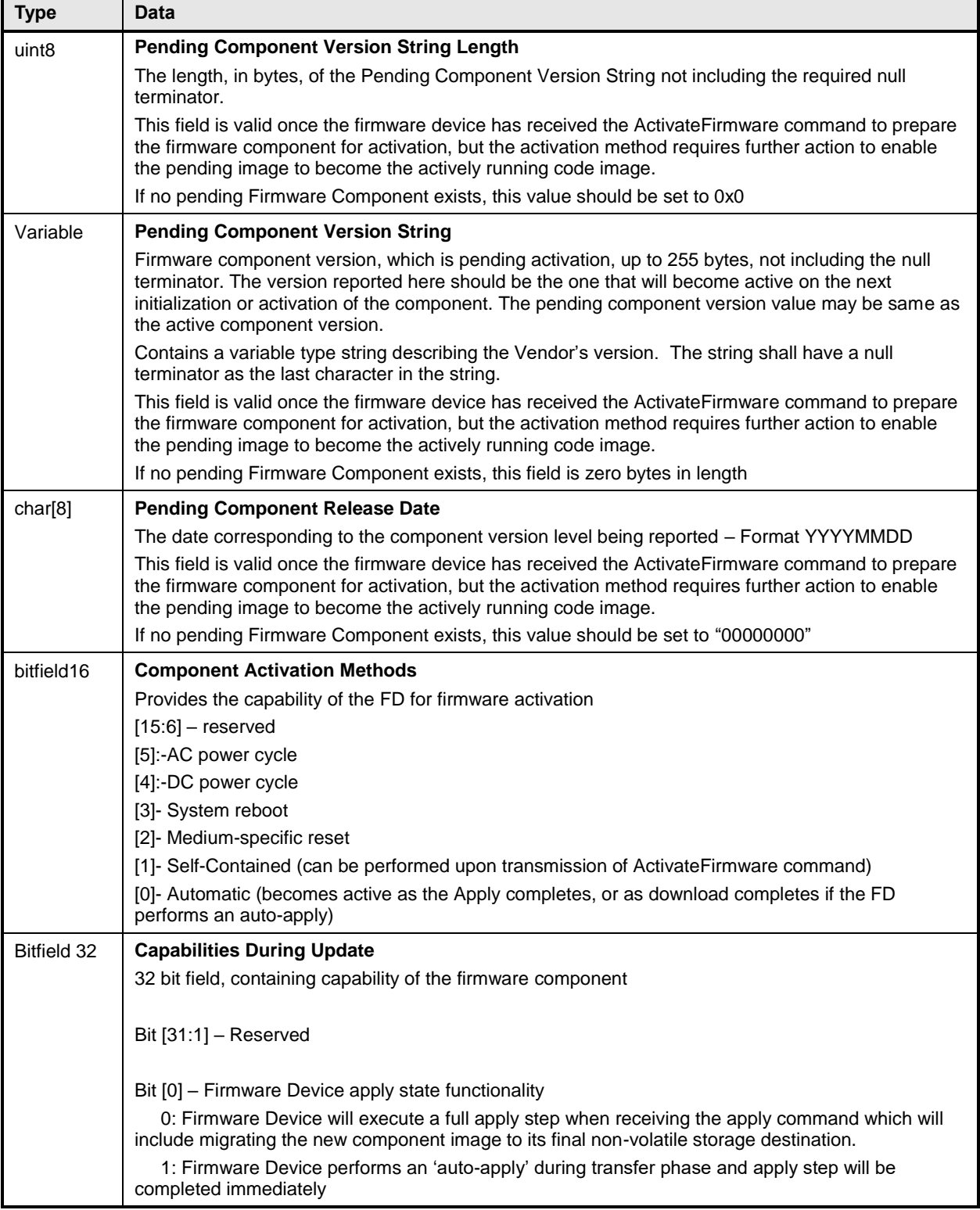

# <span id="page-40-0"></span>743 **11 PLDM for firmware update – update commands**

744 This clause describes the commands that are used by Update Agents and Firmware Devices that

745 implement the firmware update capability as defined in this specification. The command numbers for the 746 PLDM messages are given in [Table 8.](#page-35-2)

#### <span id="page-40-1"></span>747 **11.1 RequestUpdate command format**

- 748 This is the first PLDM command to initiate a firmware update for an FD.
- 749 The FD must enter update mode if command response indicates success. While the FD is in update 750 mode, it shall not accept another RequestUpdate command. In this case, the FD must return the
- 751 ALREADY IN UPDATE MODE completion code.

752 If the FD is unable to enter update mode to begin a transfer due to other operations or the current 753 operating environment it must return the UNABLE\_TO\_INITIATE\_UPDATE completion code.

#### 754 **Table 12 -- RequestUpdate command format**

<span id="page-40-2"></span>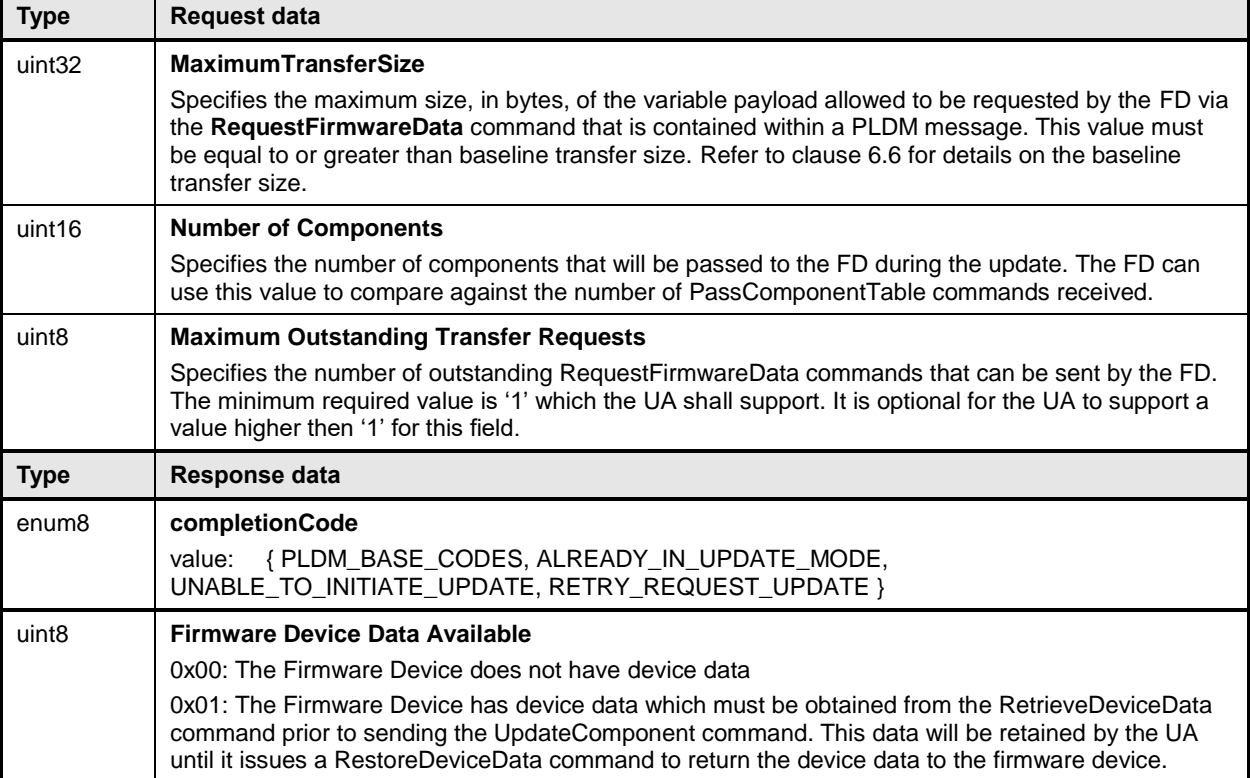

- Error completion codes handling:
- **••** ALREADY\_IN\_UPDATE\_MODE: returned from the FD if the device is already in update mode. This may happens when the UA loses connection with the FD in the previous update operation due to an unexpected error. In this case, the UA may send CancelUpdate command requesting the FD to exit from update mode.
- 760 UNABLE TO INITIATE UPDATE: The FD is not able to enter update mode to begin the transfer. The FD shall remain in IDLE state.
- 762 RETRY REQUEST UPDATE: The FD is not able to enter update mode immediately. The UA should resend the RequestUpdate command after UA\_T4 as the FD needs more time to prepare to enter update mode. The FD shall remain in IDLE state.

#### <span id="page-41-0"></span>**11.2 SendPackageData command format**

The UA sends this command to transfer optional data that the FD must receive during the firmware

 update process. This command is only used if the firmware update package contained content within the Firmware Device Package Data field.

<span id="page-41-2"></span>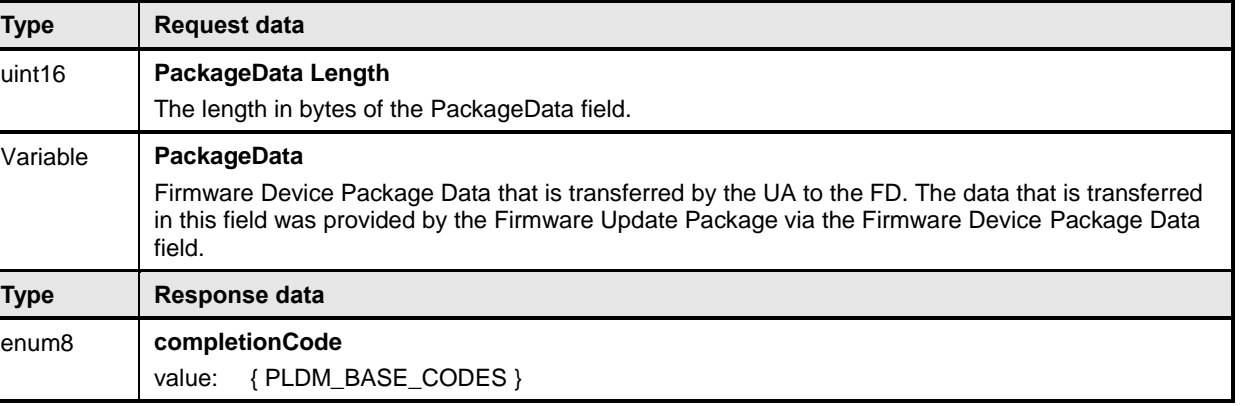

#### **Table 13 – SendPackageData command format**

#### <span id="page-41-1"></span>**11.3 RetrieveDeviceData command format**

The UA sends this command to acquire optional data that the FD must send to the UA prior to beginning

the transfer of component images. This command is only used if the FD has indicated in the

RequestUpdate command response that it has data that must be retrieved and restored by the UA. The

Firmware Device Data retrieved by this command will be sent back to the FD through the

RestoreDeviceData command after all component images have been transferred.

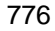

776 **Table 14 – RetrieveDeviceData command format**

<span id="page-42-1"></span>

| <b>Type</b> | Request data                                                                                                    |
|-------------|----------------------------------------------------------------------------------------------------|
|             | No request data                                                                                                    |
| <b>Type</b> | Response data                                                                                                    |
| enum8       | completionCode<br>{PLDM BASE CODES, NO DEVICE DATA}<br>value:                                                                                                    |
| uint16      | <b>Firmware Device Data Length</b><br>The length in bytes of the Firmware Device Data field.                                                                                                    |
| Variable    | <b>Firmware Device Data</b><br>Firmware Device Data that will be retrieved by the UA prior to starting the component image<br>transfers, and returned to the FD at the conclusion of the component image transfers. The UA has<br>no knowledge of what data is contained within this field, and will simply pass the contents of this<br>field via the RestoreDeviceData command. |

#### 777 Error completion codes handling:

778 NO\_DEVICE\_DATA: returned from the FD if there is no firmware device data that needs to be 779 retrieved.

### <span id="page-42-0"></span>780 **11.4 PassComponentTable command format**

781 PassComponentTable command is used to pass component information to the FD after the FD enters

782 update mode. The PassComponentTable command contains the component information table for a 783 specific component including Index, Classification, and Version.

784 If the firmware package contains more than one component, multiple PassComponentTable commands 785 are required to be sent by the UA (one for each component). The UA must pass the component table for 786 all applicable components listed in the firmware package header in ascending order of index.

 By receiving the component table, the FD possesses the knowledge of which component(s) are going to be updated. The UA must set the transferflag field to indicate whether the command represents the start, middle, end, or both start and end of the table transfer. Upon receiving the end notification, this indicates to the FD that the entire list has been sent and the FD should transition to the READY XFER state.

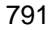

791 **Table 15 – PassComponentTable command format**

<span id="page-43-0"></span>

| <b>Type</b>       | <b>Request data</b>                                                                                                    |
|-------------------|----------------------------------------------------------------------------------------------------|
| enum8             | <b>TransferFlag</b><br>The transfer flag that indicates what part of the Component Table this request represents<br>Possible values: ${Start = 0x1, Middle = 0x2, End = 0x4, StartAndEnd = 0x5}$                                                                                                    |
| uint16            | <b>ComponentClassification</b><br>Vendor specific Component Classification information.<br>Refer to Table 17 for specific values.<br>special values: 0x00, 0xFFFF = reserved                                                                                                    |
| uint16            | <b>Component Identifier</b><br>FD Manufacturer selected unique value to distinguish between component images                                                                                                    |
| uint8             | <b>Component Classification Index</b><br>The Component Classification Index which was obtained from the GetFirmwareParameters<br>command to indicate which firmware component the information contained within this command is<br>applicable for.                                                                                                    |
| uint32            | <b>Component Comparison Stamp</b><br>FD Manufacturer selected value to use as a comparison value in determining if a firmware<br>component is down-level or up-level. For the same component identifier, the greater of two<br>component comparison stamps is considered up-level compared to the other when performing an<br>unsigned integer comparison.<br>FD manufacturers should choose the value for the comparison stamp in a manner that permits<br>interim component versions such as patch releases. For example, a value for this field may follow<br>the format of MajorMinorRevisionPatch where each subfield has a range of 0x00 to 0xFF. |
| enum <sub>8</sub> | <b>Component Version String Type</b><br>The type of strings used in the Component Version String Field<br>Refer to Table 18for values                                                                                                    |
| uint8             | <b>Component Version String Length</b><br>The length, in bytes, of the Component Version String not including the required null terminator.                                                                                                    |
| Variable          | <b>Component Version String</b><br>Firmware component version information up to 255 bytes, not including the null terminator.<br>Contains a variable type string describing the Vendor's version. The string shall have a null<br>terminator as the last character in the string.                                                                                                    |
| <b>Type</b>       | Response data                                                                                                    |
| enum8             | completionCode<br>{PLDM_BASE_CODES, NOT_IN_UPDATE_MODE }<br>value:                                                                                                    |
| enum8             | <b>Component Response</b><br>The FD should reply back with initial compatibility with component provided by UA<br>0 - Component can be updated<br>1 - Component will not be updated - Non-zero Component Response Code must be provided<br>All other values reserved                                                                                                    |

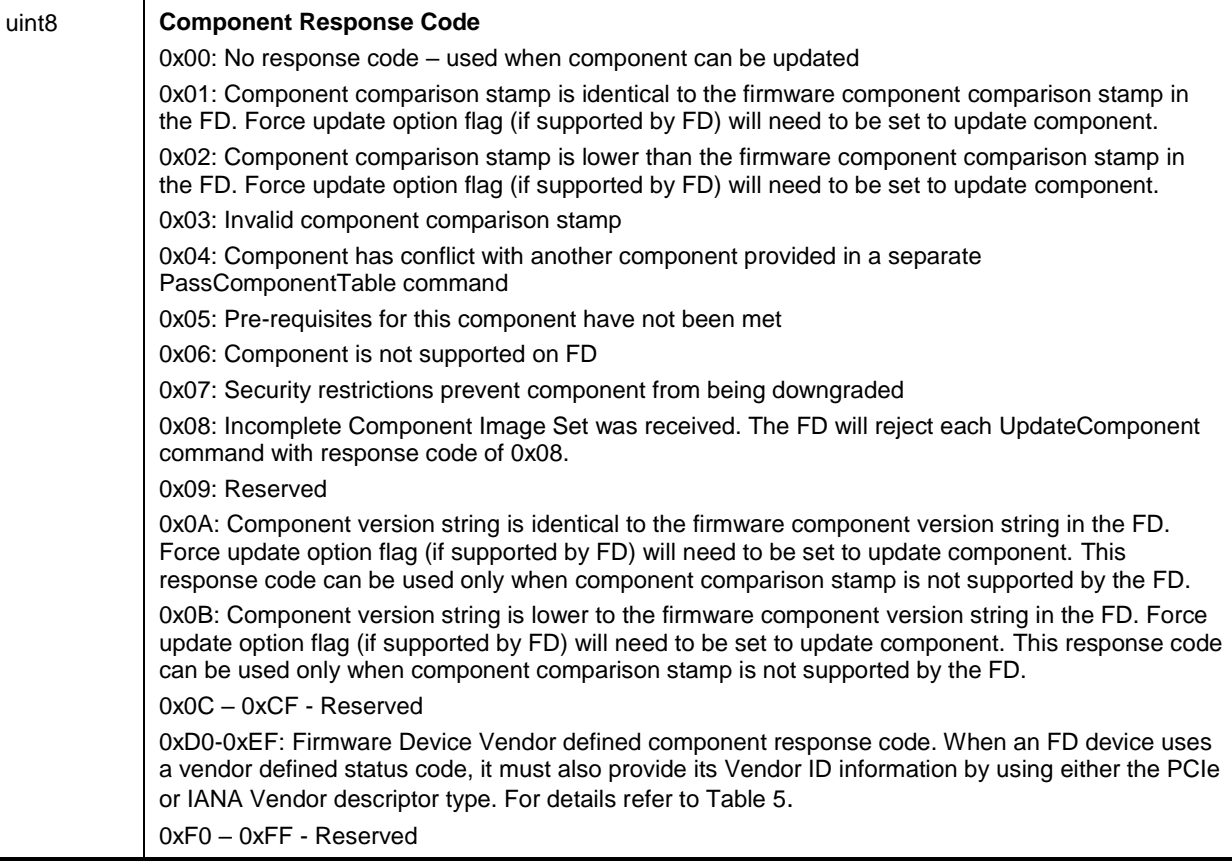

792 Error completion code handling:

<span id="page-44-0"></span>

793 • NOT\_IN\_UPDATE\_MODE: Returned by the FD if it's not currently in update mode

# 794 **11.5 UpdateComponent command format**

- 795 The UA sends UpdateComponent command to request updating a specific firmware component.
- 

## 796 **Table 16 – UpdateComponent command format**

<span id="page-44-1"></span>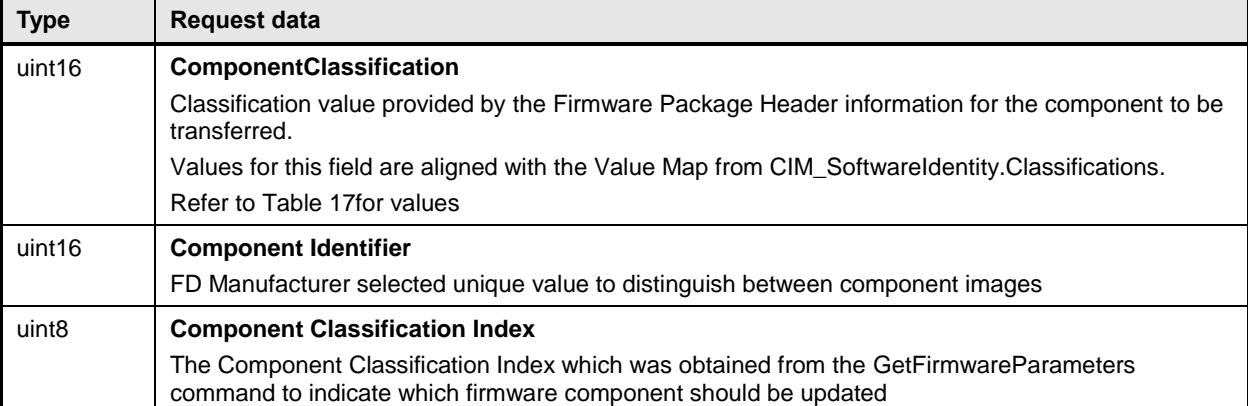

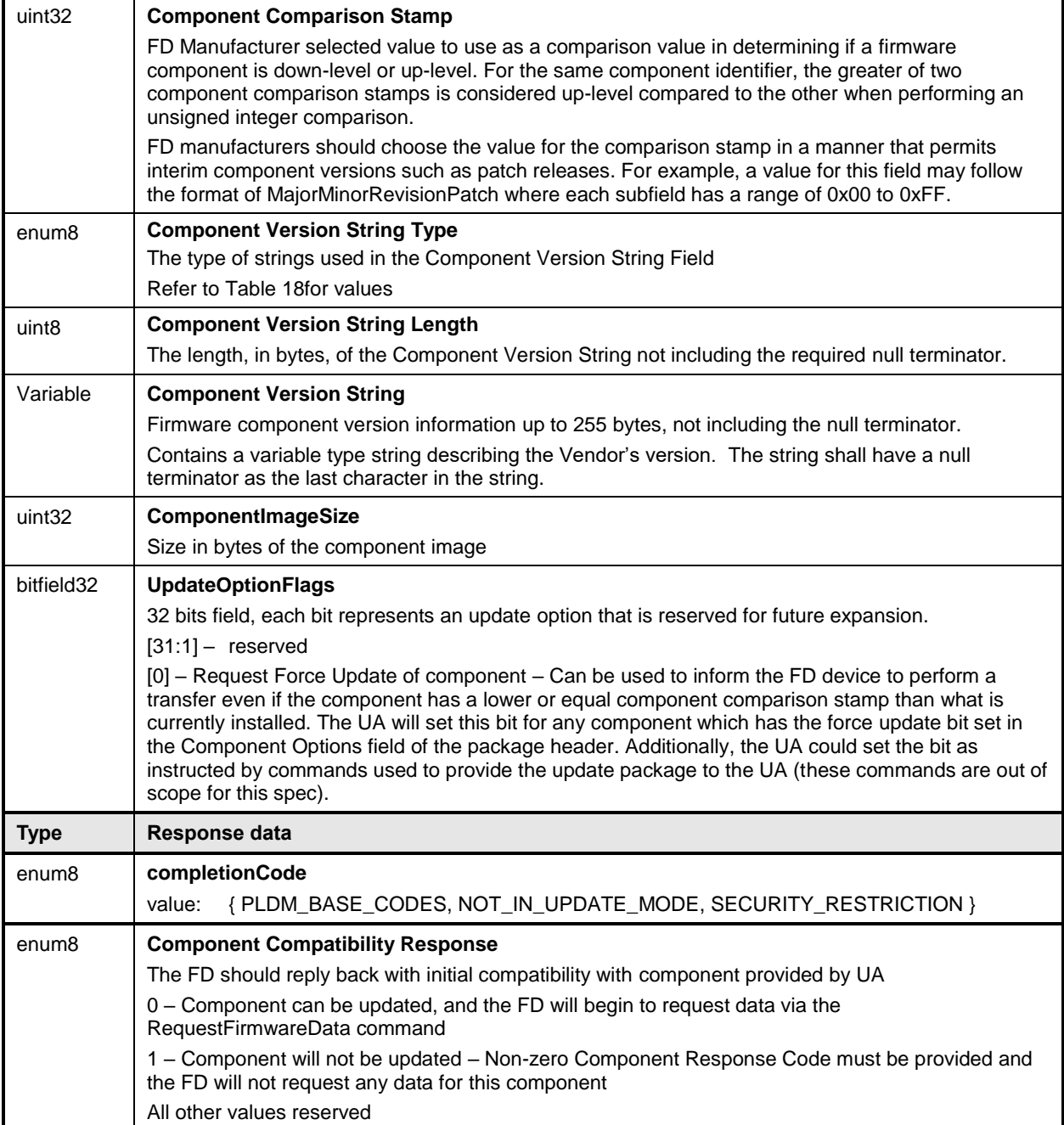

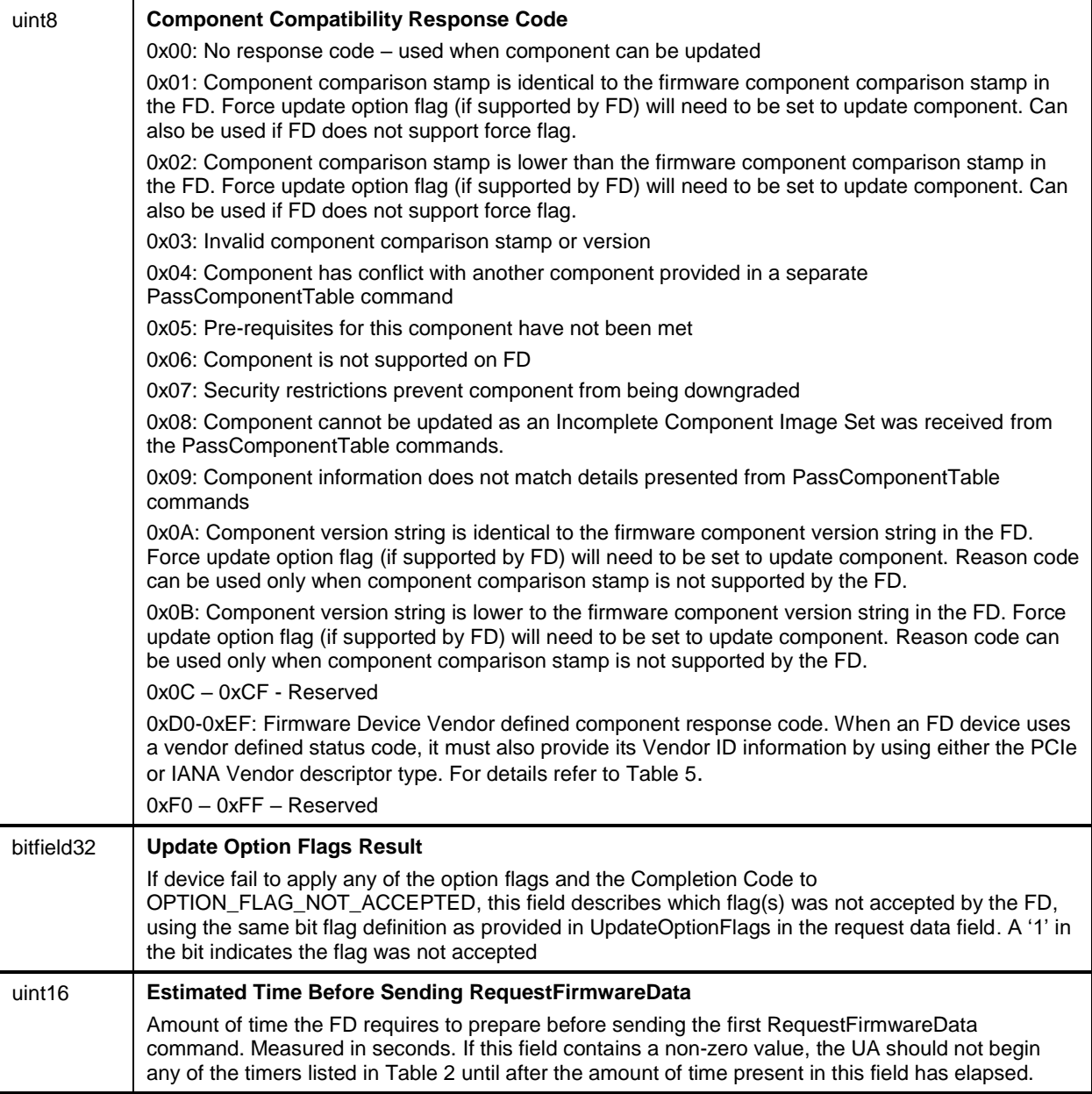

797

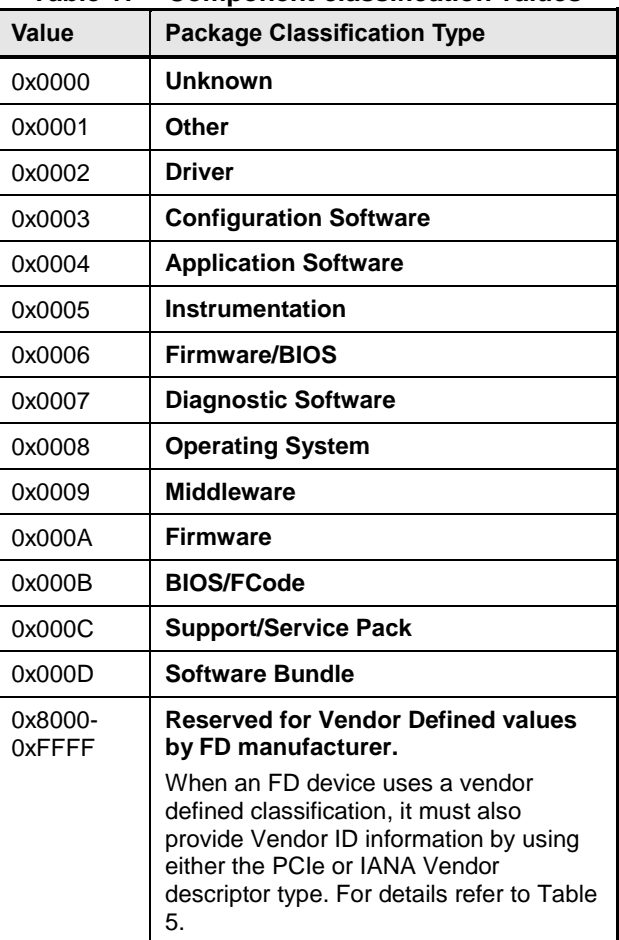

#### <span id="page-47-0"></span>798 **Table 17 – Component classification values**

799

<span id="page-47-1"></span>

#### 800 **Table 18 – Component version string type values**

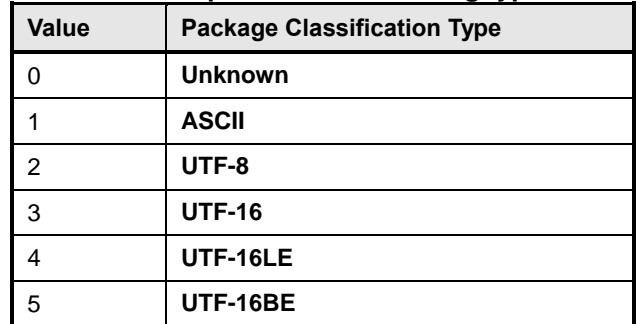

801 Error completion codes handling:

- 802 NOT\_IN\_UPDATE\_MODE: Returned by the FD if it's not currently in update mode.
- 803 SECURITY\_RESTRICTION: Returned by the FD when a component cannot be downgraded due to a security restriction due to a security restriction

#### <span id="page-48-0"></span>805 **11.6 RequestFirmwareData command format**

806 In order for the FD to retrieve a clause of a component image, the FD sends RequestFirmwareData

807 request message to the UA, specifying its offset and length. The UA will send a response message that

808 includes the firmware payload specified by the offset and length from the request message. The length of

809 the payload must be a value that is no smaller than the baseline transfer size and no greater than the

810 MaximumTransferSize supported by the UA. The FD shall not request an offset and length values which 811 would extend beyond the end of the component image by more than the baseline transfer size.

812 The length of the payload in the response message must match the length field specified in the request

813 message, otherwise the FD shall drop the response data and resend the RequestFirmwareData

814 command. If an error is encountered whereby the FD cannot continue to request data, the FD must send

815 a TransferComplete command with the TransferResult field set to exception. The UA must then send a 816 CancelUpdateComponent and can then attempt to restart the transfer or exit the update completely by

817 sending CancelUpdate.

818 The FD can request the same data more than one time if it wants to perform an immediate verification of 819 the data. The UA shall allow the FD to request data at any valid offset within the firmware data.

820 **Table 19 – RequestFirmwareData command format**

<span id="page-48-1"></span>**Type Request data** uint32 **Offset** Offset of the component image segment within the current component being transferred uint32 **Length** Size of the component image segment requested by the FD. This value must be set between the baseline transfer size, and the **MaximumTransferSize** value from the **RequestUpdate** command. Refer to clause [6.6](#page-17-0) for details on the baseline transfer size. **Type** enum8 **completionCode**

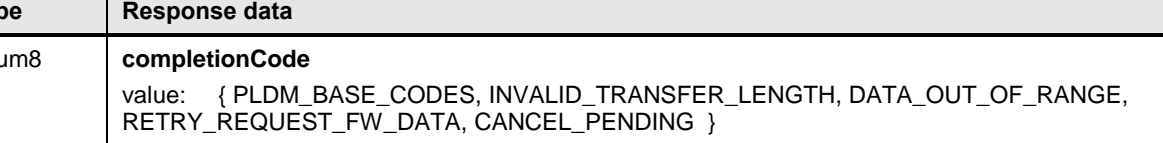

Variable **ComponentImageSection** The payload contains the segment corresponding to the component image from Offset to (Offset + Length - 1). The UA must pad with 00s if the length requested extends past the end of the component image. The maximum amount of padding the UA must support is equal to the baseline transfer size. Any request from the FD which would require a larger amount of pad bytes must have its completion code set to DATA\_OUT\_OF\_RANGE and no data is returned. Refer to clause [6.6](#page-17-0) for details on the baseline transfer size.

821 Error completion codes handling:

822 • INVALID\_TRANSFER\_LENGTH: The length of the requested component image section 823 exceeds the MaxTransferSize in the RequestUpdate command, or is less than the baseline 824 transfer size.

825 • DATA\_OUT\_OF\_RANGE: The requested component image segment offset exceeds the range 826 of the component image, or would require the UA to pad the response with a number of bytes 827 that is larger than the baseline transfer size. The FD can send another RequestFirmwareData 828 command to attempt a retry with a different offset and length value.

- 829 RETRY REQUEST\_FW\_DATA: The requested component image section is not currently 830 available from the UA. The UA requests that the firmware device retry this command after 831 FD T2 as it may be retrieving the component image data from an external source.
- 832 CANCEL\_PENDING: The requested component image section is not returned by the UA as it 833 previously sent a CancelUpdate or CancelUpdateComponent command to the FD.

#### <span id="page-49-0"></span>834 **11.7 TransferComplete command format**

- 835 The FD sends TransferComplete command to the UA once the FD has successfully downloaded all the 836 data for the component image or determines the download has failed.
- 837 If the TransferResult of the request message indicates download is successful, the UA proceeds to the 838 next step that verifies the firmware.
- 839 If the TransferResult of the request message indicates download has failed, the UA may retry on the
- 840 failed component by sending another UpdateComponent command, or cancel the update by sending
- 841 CancelUpdate command. The UA is required to send CancelUpdateComponent before retry.
- 

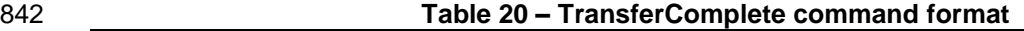

<span id="page-49-2"></span>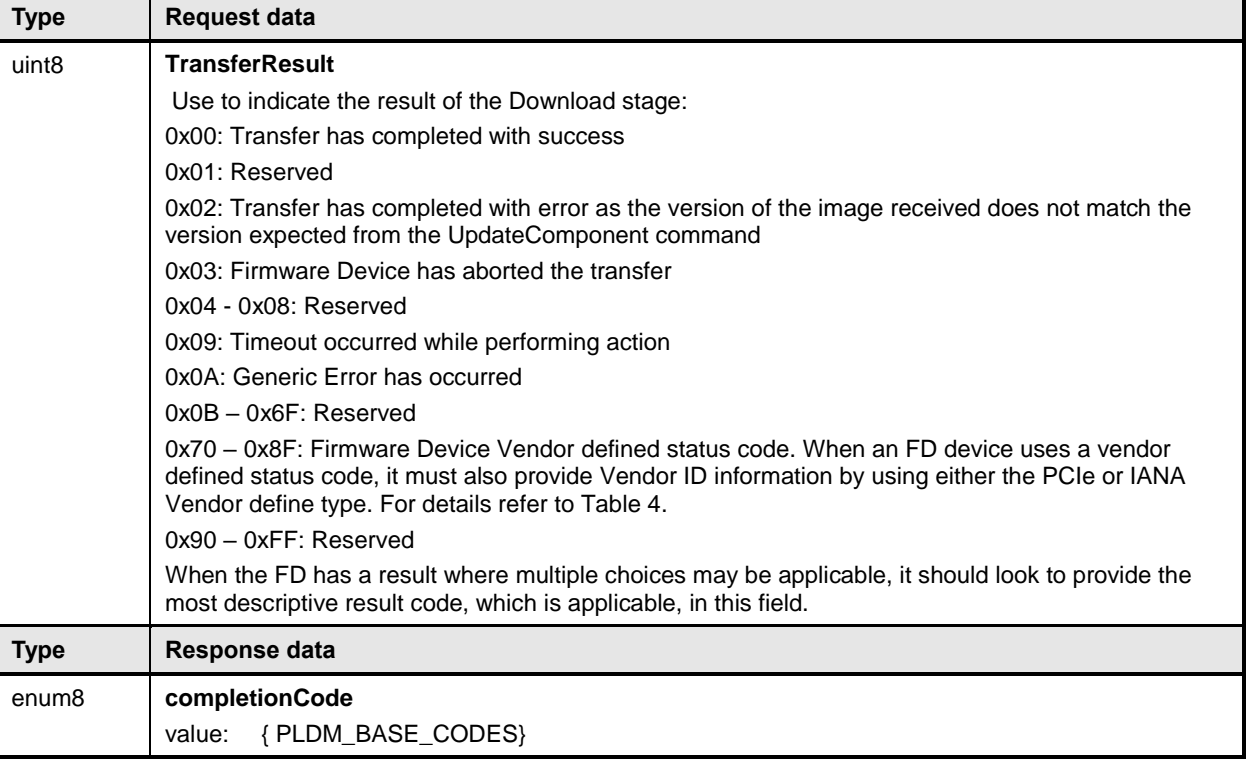

#### <span id="page-49-1"></span>843 **11.8 VerifyComplete command format**

- 844 After the component image transfer finishes successfully, the FD transitions to the VERIFY state and 845 performs a validation check against the component image that was received.
- 846 The time consumed on verification can be significant depending on the verification algorithm and
- 847 hardware performance of the FD controller. The UA may send GetStatus commands to poll the state of 848 verification from the FD controller
- 849 After the FD finishes verifying the component successfully (including that the image data represents the 850 expected version that was to be transferred), it issues the VerifyComplete command and transitions to the
- 851 APPLY state. If the verification fails, the FD shall remain in the VERIFY state and issue VerifyComplete
- 852 command indicating failed status of the verification. The UA must send a CancelUpdateComponent
- 853 command if a verification failure occurs

854 **Table 21 – VerifyComplete command format**

<span id="page-50-1"></span>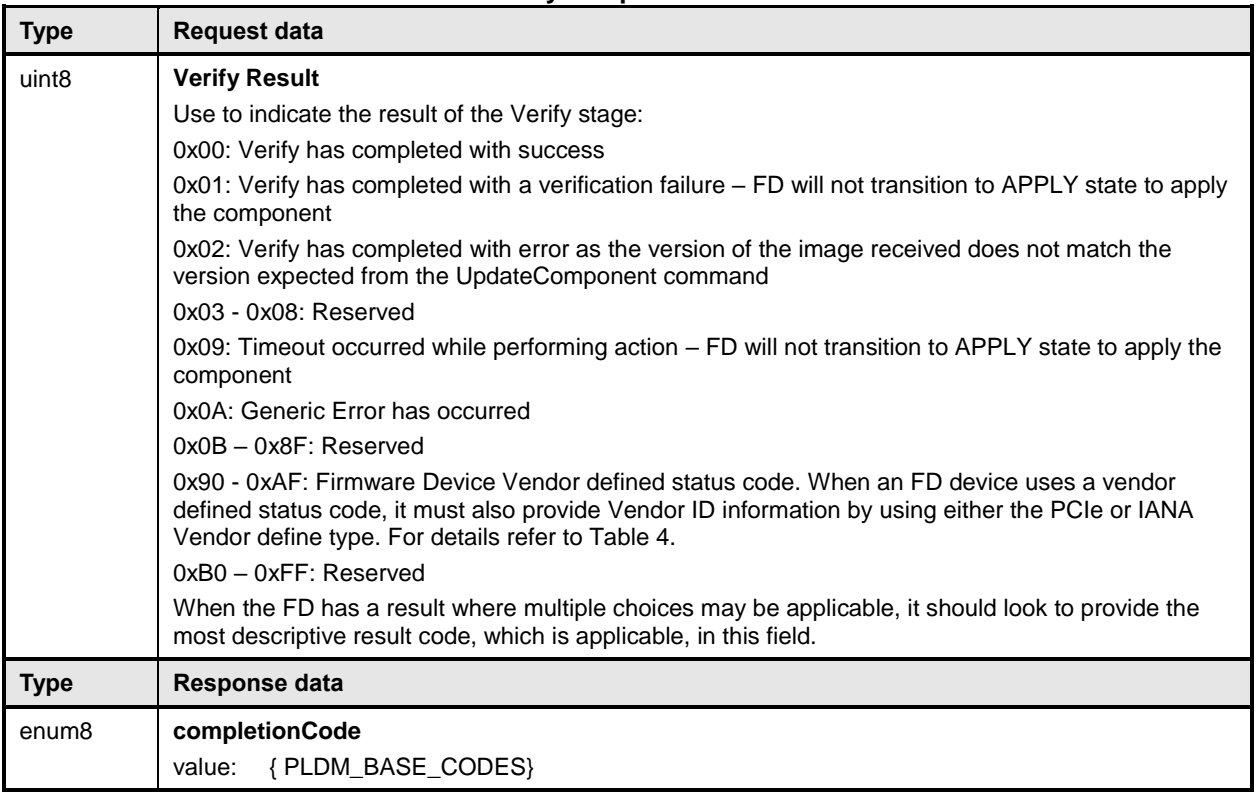

## <span id="page-50-0"></span>855 **11.9 ApplyComplete command format**

 After firmware verification is successful, the FD transitions into the APPLY state and begins updating the component image into the storage location where the object resides. After the FD finishes applying the component successfully, it issues an ApplyComplete command indicating success and the FD transitions to the READY XFER state to be ready for the next component transfer. If the apply failed, the

860 ApplyComplete command indicates the failure and the FD remains in the APPLY state.

 For some firmware devices, the apply step was already occurring as the component was being transferred. For example, if the FD does not have a separate temporary storage region and the code being transferred was directly placed into the final non-volatile storage region. It is recommended but not required that an FD support a separate temporary storage region. When a FD uses this type of operation, it should report its behavior as 'auto-apply' via the GetFirmwareParameters.

866 Based on the newly applied component, if the FD determines that the activation method is different than 867 what would be reported in the GetFirmwareParameters command prior to the component update, then

868 the FD can set the appropriate bits in the Component Activation Methods Modification parameter.

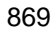

869 **Table 22 – ApplyComplete command format**

<span id="page-51-1"></span>

| <b>Type</b>       | <b>Request data</b>                                                                                                    |
|-------------------|----------------------------------------------------------------------------------------------------|
| uint <sub>8</sub> | <b>Apply Result</b>                                                                                                    |
|                   | Used to indicate the result of the Apply stage:                                                                                                    |
|                   | 0x00: Apply has completed with success                                                                                                    |
|                   | 0x01: Apply has completed with success and has modified its activation method. Values must be<br>provided in the Component Activation Methods Modifications field                                                                                                    |
|                   | 0x02: Apply has completed with a failure due to a memory write issue                                                                                                    |
|                   | $0x03 - 0x08$ : Reserved                                                                                                    |
|                   | 0x09: Timeout occurred while performing action                                                                                                    |
|                   | 0x0A: Generic Error has occurred                                                                                                    |
|                   | $0x03 - 0xAF$ : Reserved                                                                                                    |
|                   | 0xB0 – 0xCF: Firmware Device Vendor defined status code. When an FD device uses a vendor<br>defined status code, it must also provide Vendor ID information by using either the PCIe or IANA<br>Vendor define type. For details refer to Table 4.                    |
|                   | $0xD0 - 0xFF$ : Reserved                                                                                                    |
|                   | When the FD has a result where multiple choices may be applicable, it should look to provide the<br>most descriptive result code, which is applicable, in this field.                                                                                                |
| bitfield16        | <b>Component Activation Methods Modification</b>                                                                                                    |
|                   |                                                                                                    |
|                   | Field contain values when the Apply Result is set to 0x02. Otherwise, each bit shall be set to '0'                                                                                                    |
|                   | Provides the capability of the FD for firmware activation. This supersedes the values provided by the<br>FD via the GetFirmwareParameters command. It does NOT supersede the activation override<br>methods that can be provided in the PLDM Firmware Update Header. |
|                   | $[15:6]$ – reserved                                                                                                    |
|                   | [5]:-AC power cycle                                                                                                    |
|                   | [4]:-DC power cycle                                                                                                    |
|                   | [3]- System reboot                                                                                                    |
|                   | [2]- Medium-specific reset                                                                                                    |
|                   | [1]- Self-Contained (can be performed upon transmission of ActivateFirmware command)                                                                                                    |
|                   | [0]- Automatic (becomes active as the Apply completes, or as download completes if the FD<br>performs an auto-apply)                                                                                                    |
| <b>Type</b>       | Response data                                                                                                    |
| enum <sub>8</sub> | completionCode                                                                                                    |

## <span id="page-51-0"></span>870 **11.10 RestoreDeviceData command format**

871 The UA sends this command to restore the data that was originally retrieved through the 872 RetrieveDeviceData command. This command is only used if the FD required some data

872 RetrieveDeviceData command. This command is only used if the FD required some data to be retrieved 873 and restored by the UA. and restored by the UA.

874 **Table 23 – RestoreDeviceData command format**

<span id="page-52-1"></span>

| <b>Type</b>       | <b>Request data</b>                                                                                                    |
|-------------------|----------------------------------------------------------------------------------------------------|
| uint16            | <b>Firmware Device Data Length</b>                                                                                                    |
|                   | The length in bytes of the Firmware Device ata field.                                                                                                    |
| Variable          | <b>Firmware Device Data</b>                                                                                                    |
|                   | Firmware Device Data that is transferred by the UA to the FD. The data that is transferred in this<br>field was obtained by the UA through the RetrieveDeviceData command prior sending the<br>component images to the FD |
| <b>Type</b>       | Response data                                                                                                    |
| enum <sub>8</sub> | completionCode                                                                                                    |
|                   | {PLDM_BASE_CODES}<br>value:                                                                                                    |

#### <span id="page-52-0"></span>875 **11.11 ActivateFirmware command format**

876 After all firmware components in the FD have been transferred and applied, the UA sends this command 877 to inform the FD to prepare all successfully applied components to become active at the next activation.

- 878 The UA can also request activation of all components that have an activation method of 'Self-Contained'.
- 879 The FD must exit from update mode at the completion of this command.

880 The ActivationDelayTime in the response message indicates the maximum time in seconds to finish

881 activation if self-contained activation is requested. The FD controller may not be able to respond to

882 commands when activating firmware. The UA periodically sends "GetStatus" to the FD controller within

883 the maximum activation time to detect if the activation completes.

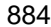

#### 884 **Table 24 – ActivateFirmware command format**

<span id="page-52-2"></span>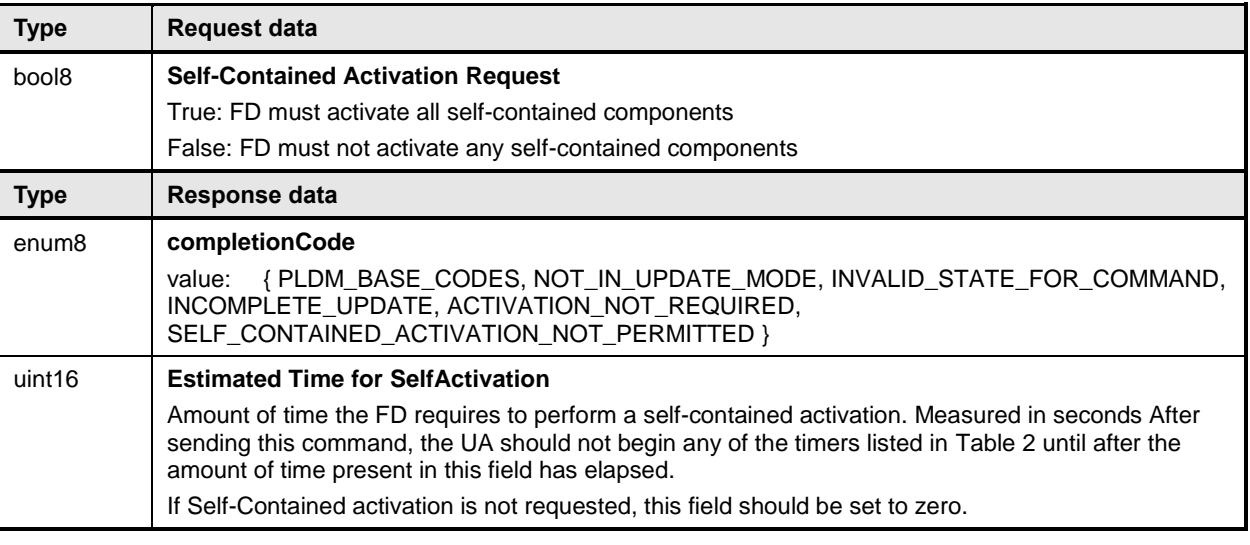

#### 885 Error completion codes handling:

886 **INCOMPLETE\_UPDATE:** Returned by the FD if it is able to determine that not all components 887 are updated completely, or the FD did not receive an expected RestoreDeviceData command. 888 The FD will remain in the READY XFER state, and will not perform activation.

- 889 INVALID\_STATE\_FOR\_COMMAND: The FD only expects this command in READY XFER 890 state.
- 891 NOT\_IN\_UPDATE\_MODE: Returned by the FD if it's not in the update mode
- 892
- 893 ACTIVATION\_NOT\_REQUIRED: Returned by the FD if the new firmware components are 894 already pending activation (such as through a previous ActivateFirmware command), or the 895 activation method was 'automatic' and therefore the component was already activated at the 896 completion of the apply step.
- 897 ACTIVATION\_NOT\_PERMITTED: Retuned by the FD if it does not support Self-Contained 898 activation and the Self-Contained Activation Request is set to True.

#### <span id="page-53-0"></span>899 **11.12 GetStatus command format**

- 900 The UA sends this command to acquire the status of the FD.
- 

#### 901 **Table 25 – GetStatus command format**

<span id="page-53-1"></span>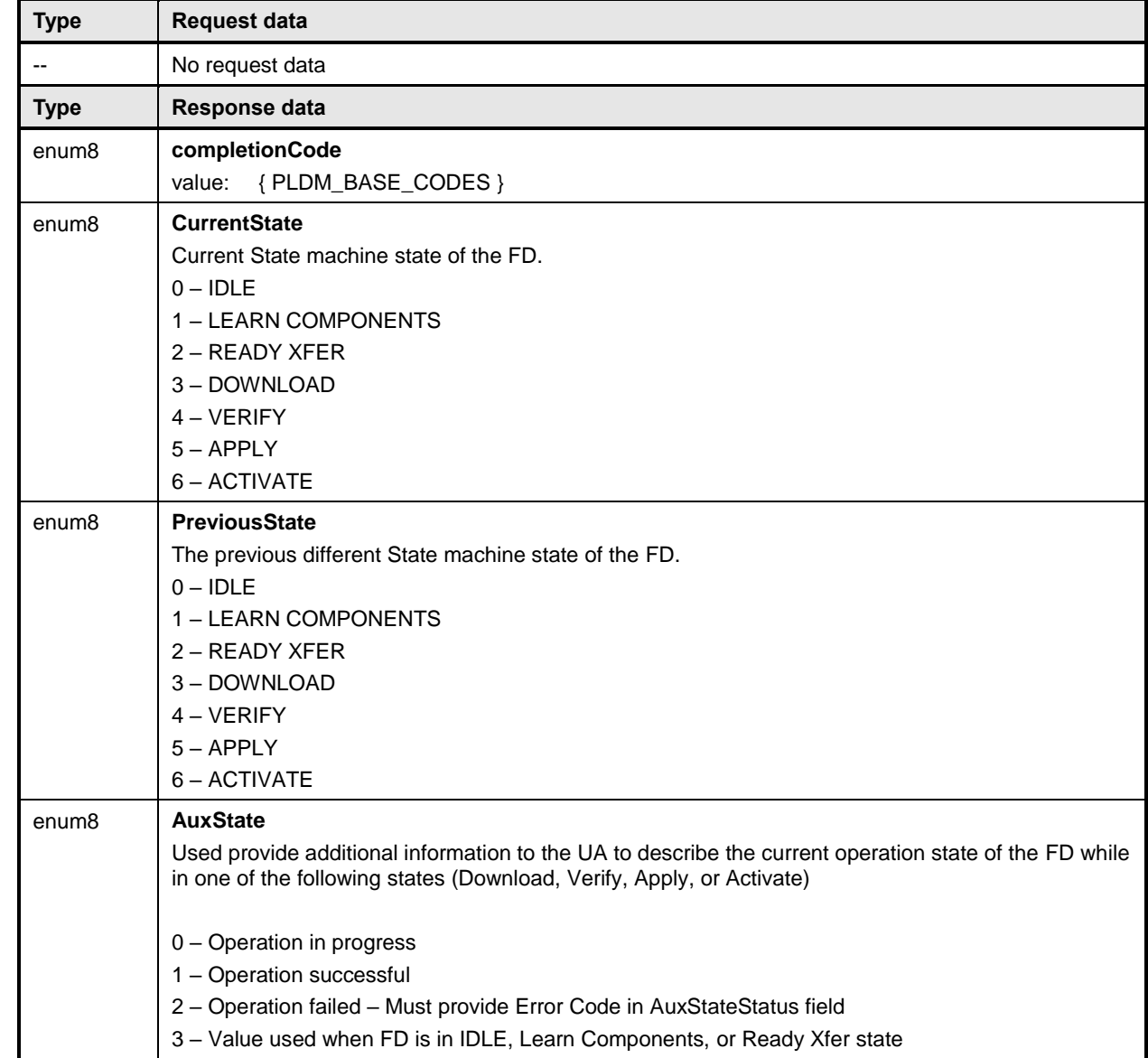

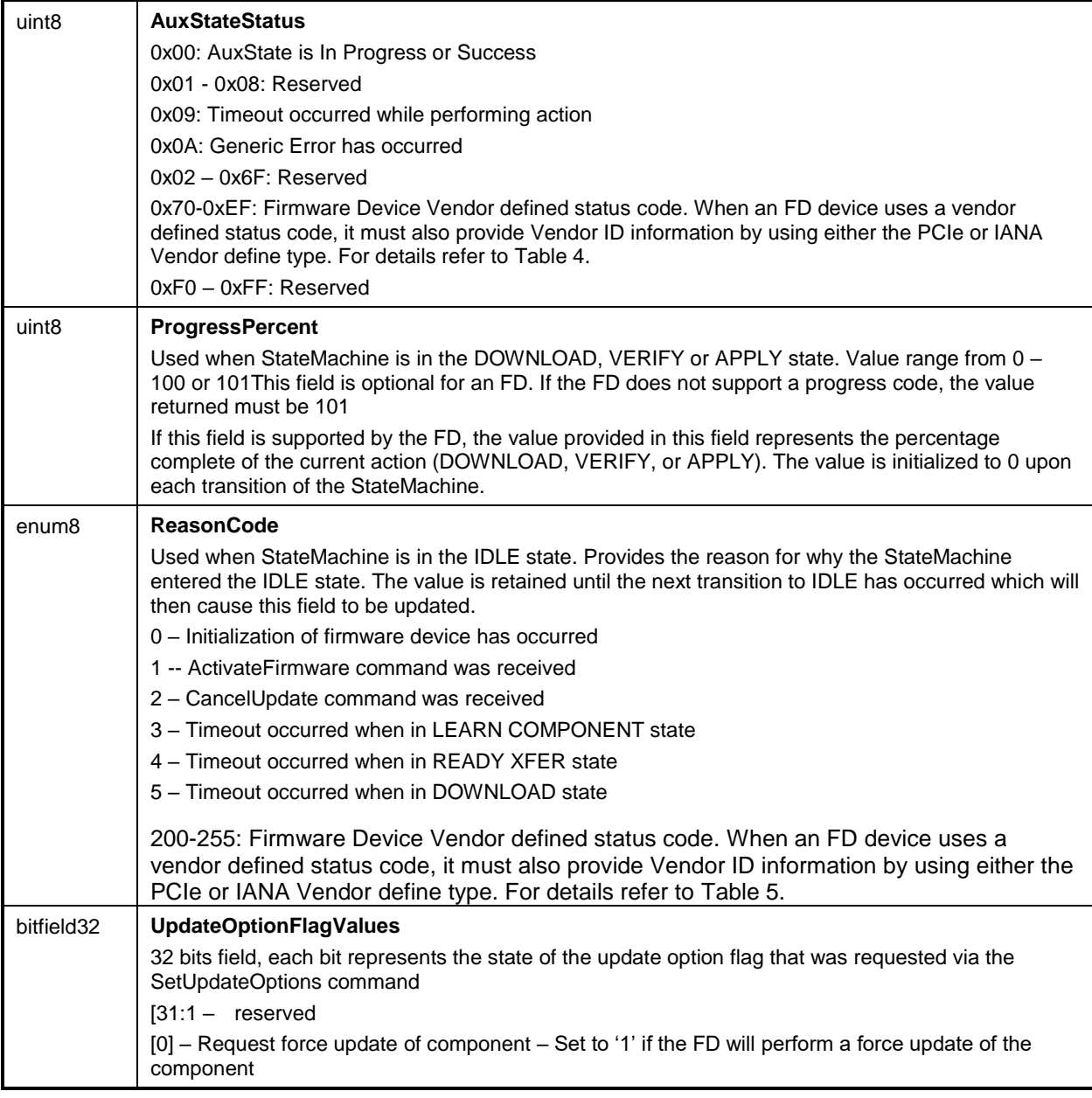

902 GetStatus is provided to poll the status of the FD controller. The timeout waiting for ProgressPercent<br>903 change is defined by UA T3. When the UA does not see a change in the ProgressPercent after waiting change is defined by UA\_T3. When the UA does not see a change in the ProgressPercent after waiting 904 for UA\_T3 time, then the UA can send CancelUpdateComponent command to cancel the component 905 update

## <span id="page-54-0"></span>906 **11.13 CancelUpdateComponent command format**

 During the firmware component transfer process, the UA may send this command to the FD. The FD, upon receiving this command must stop sending RequestFirmwareData commands to the UA, and cancel 909 the current component update procedure. The FD controller must transition to the READY XFER state of update mode and be ready to accept another UpdateComponent command. The UA may attempt to resend the same component image to the UA.

912 It is strongly recommended that the entire firmware update procedure be performed as a single sequence 913 of events and not cancelled by the UA. This specification does not describe or provide guidance on a

#### **PLDM for Firmware Update DSP0267**

- 914 recovery procedure if the FD operation is affected by a partially transferred image. After canceling the
- 915 update, the FD may not be able to operate normally if only a portion of the firmware update has been

916 completed.

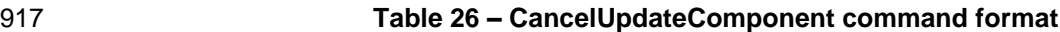

<span id="page-55-1"></span>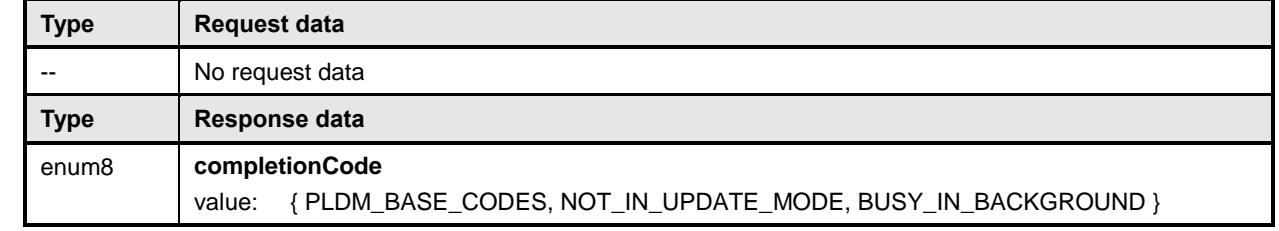

- 918 Error completion codes handling:
- 919 NOT IN UPDATE MODE: returned by the FD if it's not currently in update mode.

920 • BUSY IN BACKGROUND: returned by the FD if there is a critical job in the background, and 921 cannot exit from update mode. The UA shall retry after UA\_T1

### <span id="page-55-0"></span>922 **11.14 CancelUpdate command format**

 This command signals to the FD that it should exit from update mode even if activation is required to begin operating at the new firmware level. The UA should always attempt to complete the transfer of all components and use this command only if it determines that there is no other method to continue with the transfer process. The FD will provide a response field which indicates which components will be in a non- functioning state upon exit of update mode and subsequent external activation, such as an initialization of the FD. This will depend on the FD's capability to recover from failed component updates. The indication will allow the UA to understand when a failed FD update results in a non-functioning component state which may require recovery actions (outside the scope of this specification) to place the component into a functioning state.

 It is strongly recommended that the entire firmware update procedure be performed as a single sequence of events and not cancelled by the UA. This specification does not describe or provide guidance on a recovery procedure if the FD operation is affected by a partially transferred image. After canceling the update, the FD may not be able to operate normally if only a portion of the firmware update has been completed.

#### 937 **Table 27 – CancelUpdate command format**

<span id="page-55-2"></span>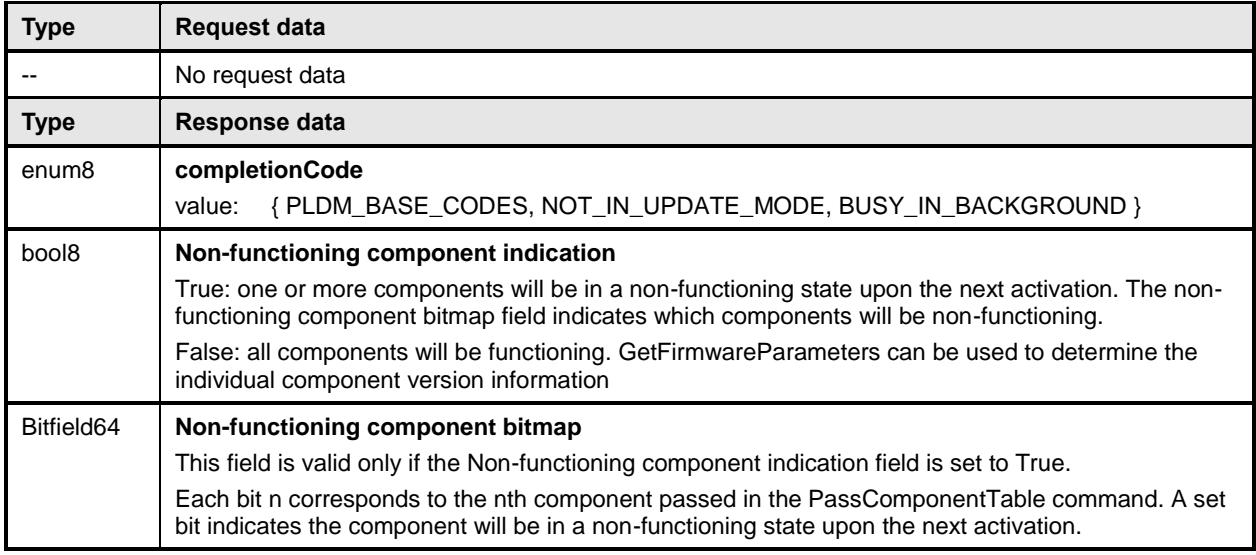

Error completion codes handling:

- 939 NOT\_IN\_UPDATE\_MODE: returned by the FD if it's not in the update mode.
- 940 BUSY IN BACKGROUND: returned by the FD if there are critical tasks already being performed by the device, and cannot exit from update mode. The UA shall retry within UA\_T1 interval

# <span id="page-56-0"></span>**12 Additional requirements**

#### <span id="page-56-1"></span>**12.1 Transport protocol type supported**

945 PLDM can support bindings over multiple interfaces, refer to [DSP0245](#page-6-3) for the complete list. This specification requires the transport protocol type to support asynchronous request/response messages which can be sent from either endpoint in order to support the full Firmware Update functionality. All transport protocol types can be supported for the two Inventory commands defined in [Table 8.](#page-35-2)

#### <span id="page-56-2"></span>**12.2 Considerations for FD device manufacturers**

 This specification does not provide a direct recovery method for when the update process is interrupted by power loss, interface failures, or unplanned reboots. An FD device manufacturer can look to minimize the exposure to these types of events by implementing a dual bank approach for firmware components. By using a dual bank approach, the new component data being updated is placed into a 'backup' image location and the FD device would continue to use the actively running image location until an ActivateFirmware command has been received. At that point the FD device will enable the new image to become the active running image at the next activation. If a power loss or interruption occurred prior to receiving the ActivateFirmware command the FD device would continue to use actively running image and the UA can subsequently restart the firmware update process to update all components again.

# <span id="page-57-0"></span> **ANNEX A (informative) Change log**

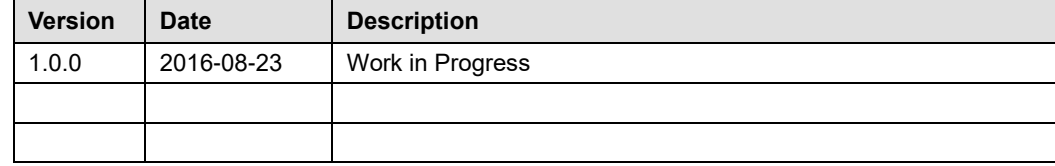

<span id="page-58-0"></span>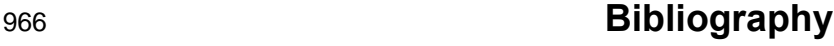

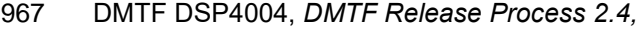

[http://dmtf.org/sites/default/files/standards/documents/DSP4004\\_2.4.pdf](http://dmtf.org/sites/default/files/standards/documents/DSP4004_2.4.pdf)